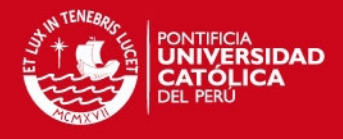

## **PONTIFICIA UNIVERSIDAD CATÓLICA DEL PERÚ FACULTAD DE CIENCIAS E INGENIERÍA**

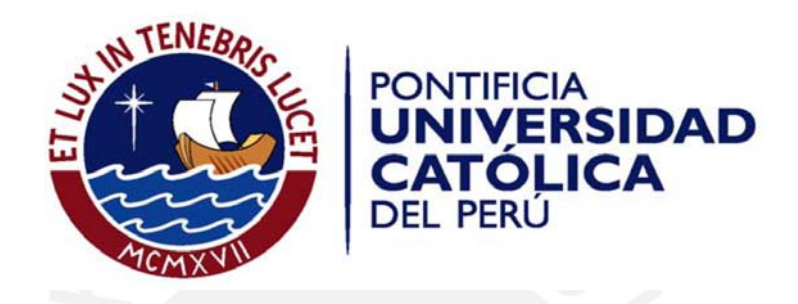

### **DISEÑO DE UNA RED HSDPA EN LA CIUDAD DE HUANCAYO**

Tesis para optar el Título de Ingeniera de las Telecomunicaciones, que presenta el bachiller:

**Odalys Juliette Revilla Apac** 

ASESOR: Ing. Percy Fernández Pilco

CO-ASESOR: Ing. Arturo Ojeda Sotomayor

**Lima, Setiembre del 2011**

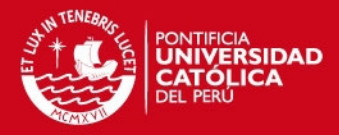

## **RESUMEN**

La presente tesis consiste en el diseño de una red HSDPA para la ciudad de Huancayo.

El primer capítulo está centrado el la problemática que se presenta en Huancayo con respecto al servicio 3G y sobre el análisis de los objetivos a los que se quiere llegar con las posibles soluciones.

El segundo capítulo abarca el marco teórico, donde se estudió sobre la evolución de las tecnologías móviles y posteriormente se centró en la tecnología HSDPA para estudiar su arquitectura y demás parámetros de esta tecnología.

En el tercer capítulo se presenta un análisis socio-económico de la ciudad de Huancayo, donde se estudia a su población económicamente activa y como esta se va desarrollando conforme a las a nuevas tecnologías móviles, con la finalidad de poder determinar un posible mercado potencial.

El cuarto capítulo trata sobre la parte de ingeniería de la red; es decir, los cálculos de cobertura de la red para poder determinar los nodos B, cálculos de capacidad de cada Nodo B, los cálculos de la red de transporte y, por último, los equipos a usar para la implementación.

El quinto capítulo está enfocado en la parte económica del proyecto, donde se analizará la inversión del proyecto, los costos de operación y mantenimiento de la red, los ingresos por abonados; para finalmente determinar si el proyecto es rentable o no.

ii

**TESIS PUCP** 

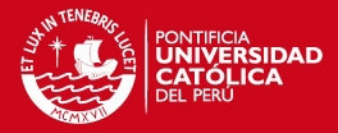

## **DEDICATORIA**

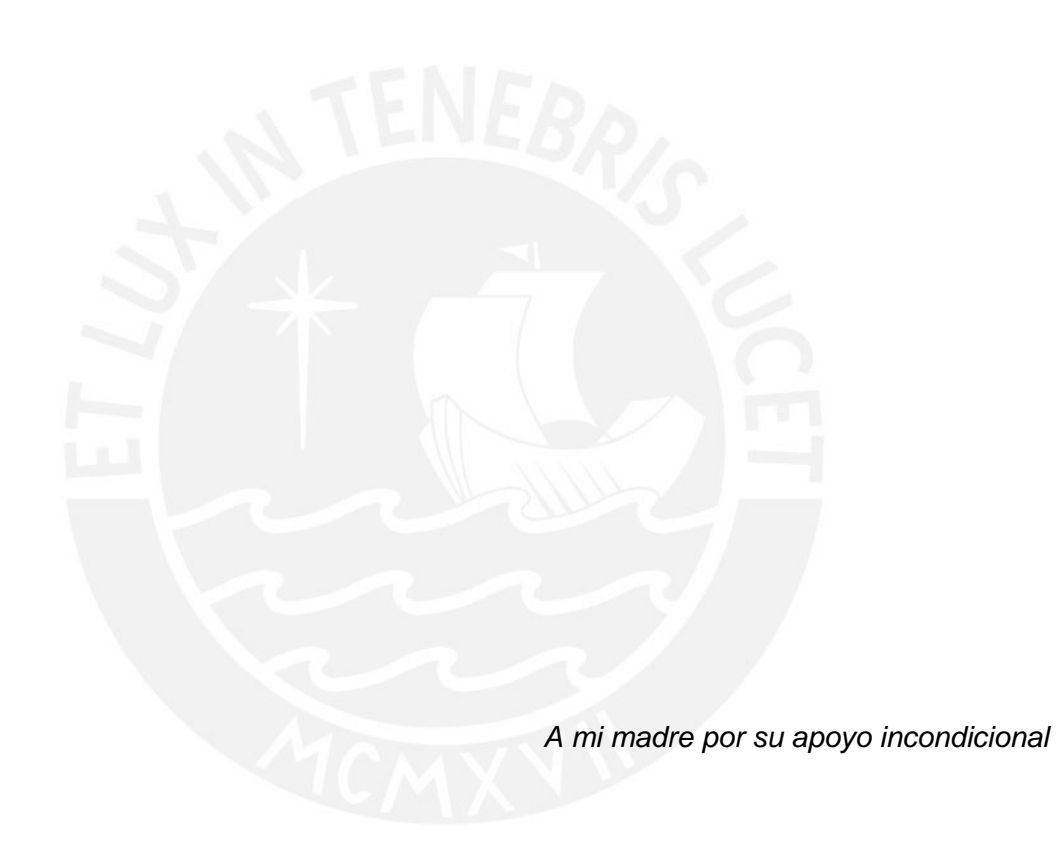

iii

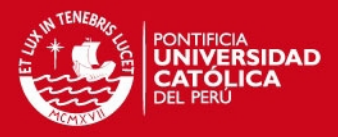

## **AGRADECIMIENTOS**

En primer lugar agradezco a mi madre por su confianza; a mi hermana; a mi abuela Irma; a mis primos Lindsay, Álvaro y Denisse; a mis tíos Leandro, Rosario, Javier y Willy por colaborar conmigo en toda esta etapa de mi vida.

A mi asesor, el Ingeniero Percy Fernández Pilco y a mi Co-asesor, el Ingeniero Arturo Ojeda Sotomayor por su orientación y ayuda en la presente tesis.

A mis verdaderos amigos con los que compartí alegrías y tristezas.

Finalmente a Marc Mir, que a la distancia siempre me brindo la mano cuando más lo necesitaba.

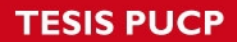

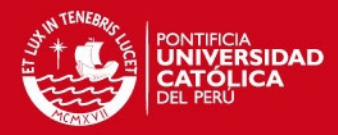

# ÍNDICE

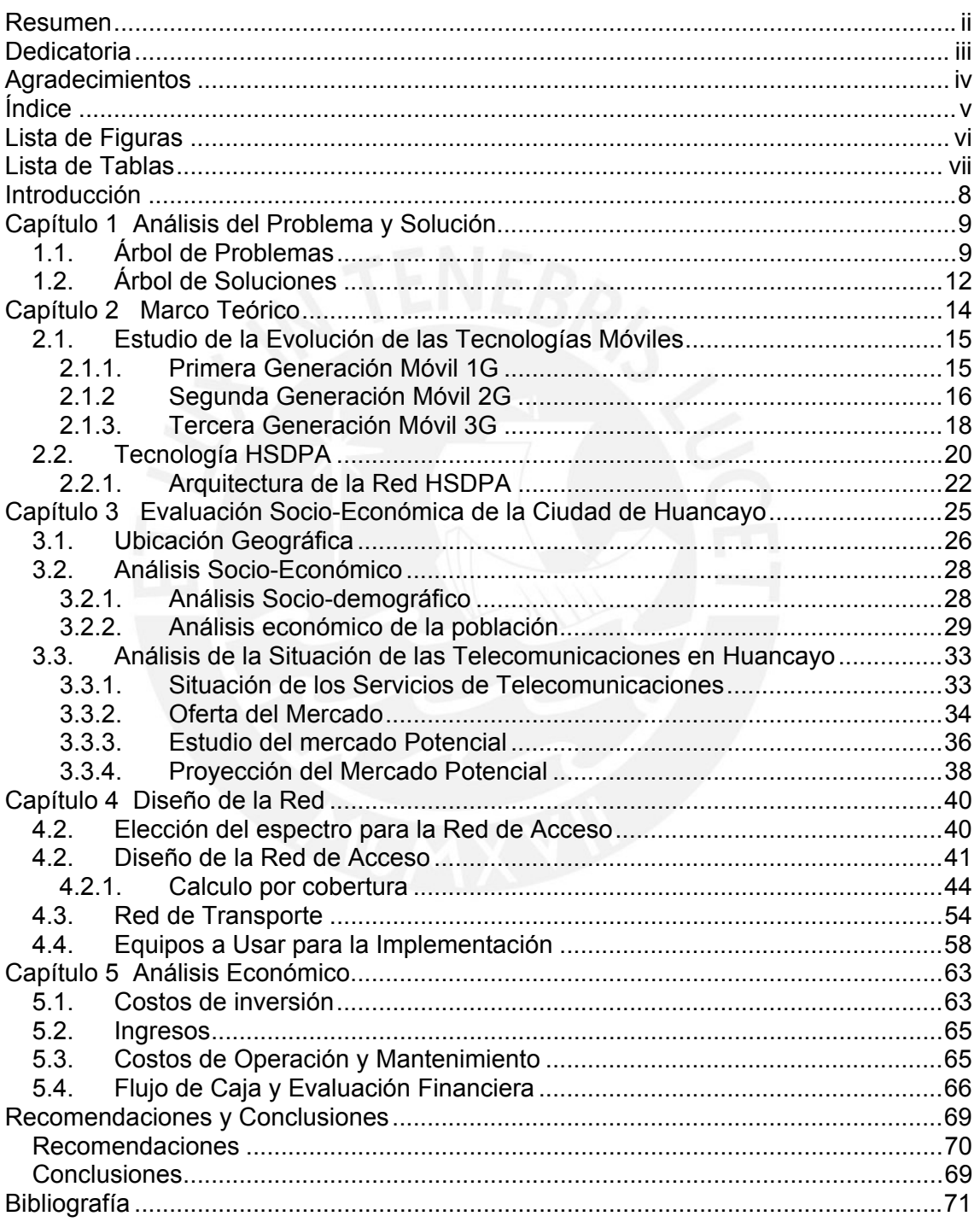

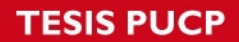

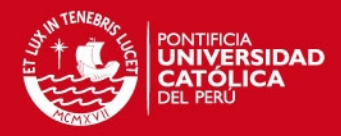

# **LISTA DE FIGURAS**

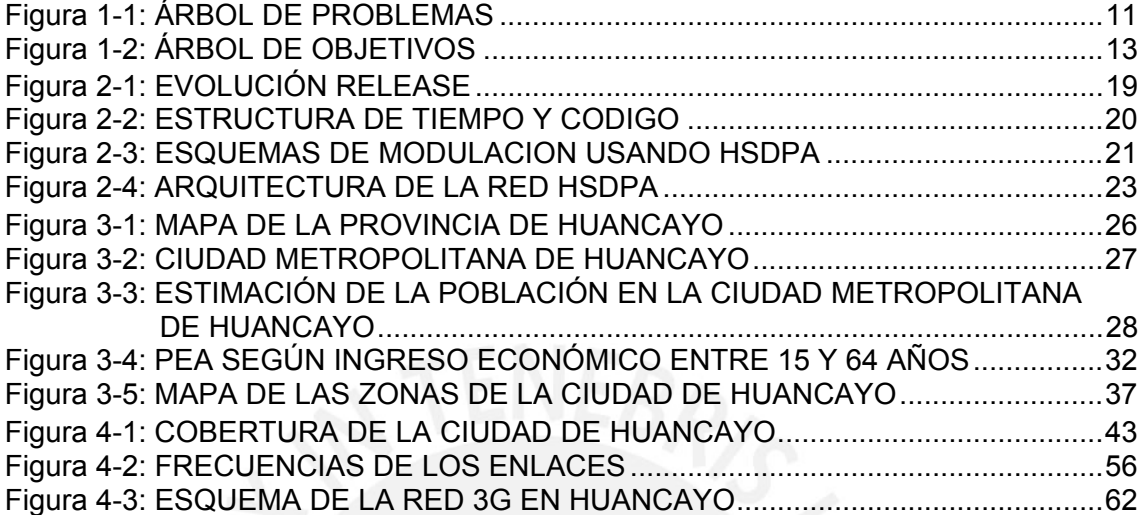

vi

**TESIS PUCP** 

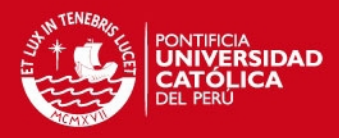

# **LISTA DE TABLAS**

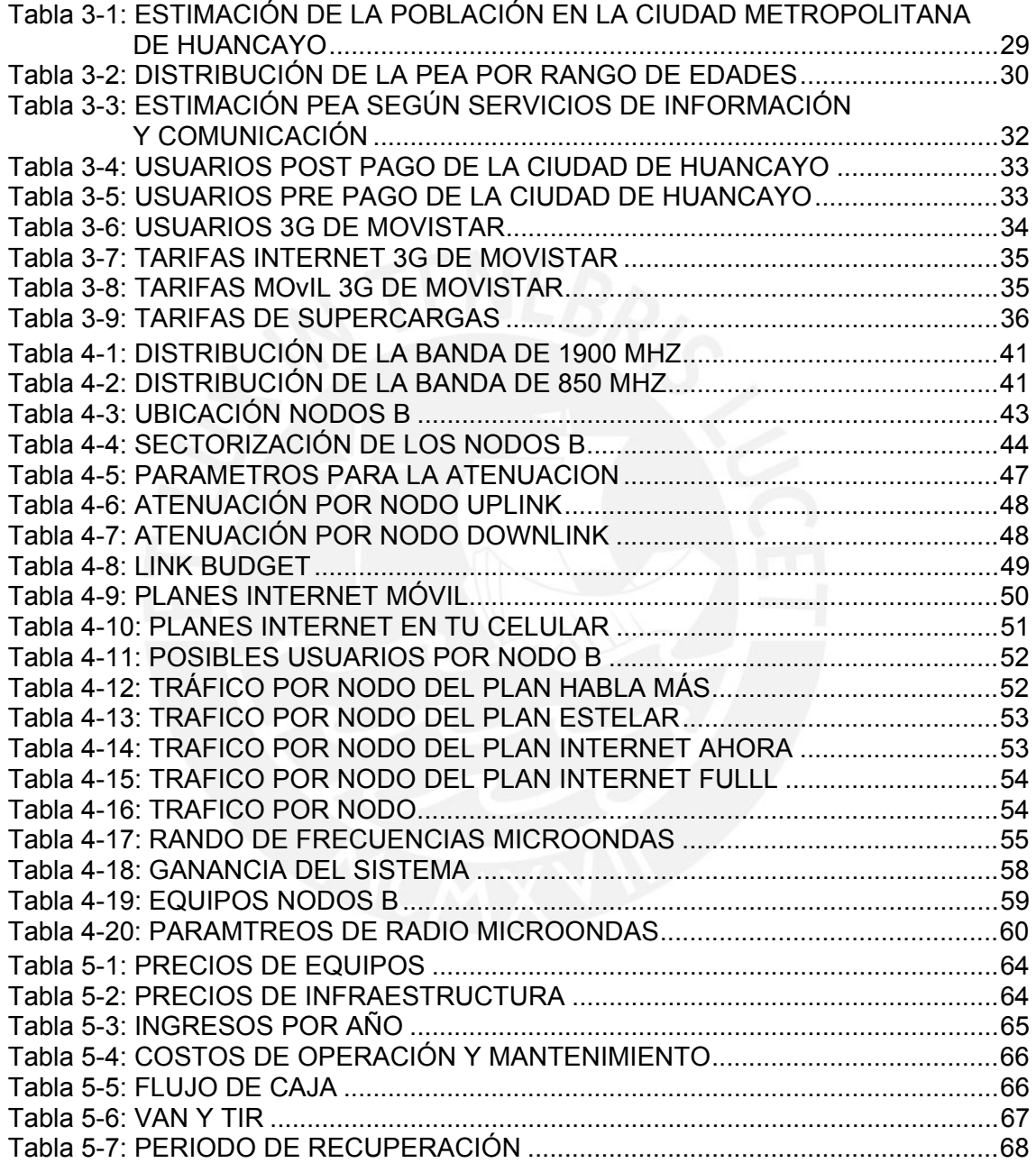

vii

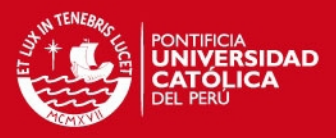

## **INTRODUCCIÓN**

Con el transcurrir de los años, las comunicaciones móviles han ido evolucionando desde las redes celulares GSM, GPRS, EDGE, UMTS, HSDPA, HSUPA hasta las redes LTE. El objetivo de las nuevas tecnologías móviles es mejorar el uso del espectro radioeléctrico, el cual es un recurso limitado, y conseguir transmitir la mayor cantidad de información en el menor tiempo posible con la mejor calidad.

El número de personas que utilizan telefonía móvil es relativamente alto en comparación de la demanda del uso de las líneas fijas, ya que los precios de los servicios móviles están cada vez más acorde con la economía de las personas.

En la actualidad, en la ciudad de Huancayo, la operadora que se encuentra ofreciendo el servicio 3G es únicamente Movistar, lo que provoca que no se genere competencia. Por ello, en la presente tesis se busca diseñar una red HSDPA en la ciudad de Huancayo como otra operadora ofreciendo servcio 3G con mejores precios y la misma disponibilidad del sistema y calidad. Esto va originar una competencia más sana y dinámica en el mercado.

El despliegue de la red móvil HSDPA permitirá proveer del servicio de telefonía móvil con aplicaciones multimedia y de navegación. Además también será posible el uso del servicio de Internet móvil, el cual permite que la persona ya no necesite estar en un solo lugar o espacio para que pueda disponer de Internet, si no solo basta con que esté dentro de la cobertura HSDPA.

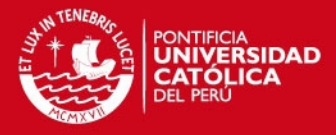

# **CAPÍTULO 1**

# **ANÁLISIS DEL PROBLEMA Y SOLUCIÓN**

En el primer capítulo se van a plantear los problemas que motivan la realización de esta tesis. Primero, con la finalidad de analizar los problemas en detalle, se presentará un árbol de problemas; posteriormente, se realizará un árbol de soluciones para precisar las acciones que se quieren tomar en cuenta para solucionar los problemas encontrados.

### **1.1. Árbol de Problemas**

Los problemas que motivan la realización de esta tesis se muestran en el árbol de problemas de la Figura 1-1 y se pueden resumir en los siguientes puntos:

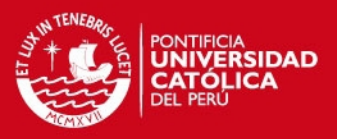

- El incremento en la demanda de usuarios que desean adquirir celulares móviles de última generación con multitud de nuevos servicios provoca que haya una disminución en la disponibilidad del ancho de banda móvil.
- El aumento de nuevas aplicaciones que requieren un alto consumo en ancho de banda, pone en evidencia la incapacidad de la red móvil de Segunda Generación (2G) de absorber esa demanda y de su baja eficiencia espectral.
- La falta de visión de otras operadoras o su actitud más conservadora a la hora de desplegar su red de tercera generación en zonas alejadas de la capital, ocasiona que la única empresa que se encuentra en el mercado de Tercera Generación (3G) en Huancayo (Movistar) obtenga la totalidad del mercado.
- Al ser una sola operadora ofreciendo el servicio 3G en Huancayo, el usuario no tiene la posibilidad de escoger que operador se adapta más a sus necesidades y preferencias, provocando una barrera en el acceso 3G.
- Limitado acceso a los servicios de banda ancha móvil por falta de despliegue 3G por otras operadoras. Esto se debe a que los usuarios que quieren el servicio 3G, la adquieren de la única operadora que ofrece el servicio y, por lo tanto, al ser más usuarios que accedan a la hora pico a Internet, ocasionan saturación.

**TESIS PUCP** 

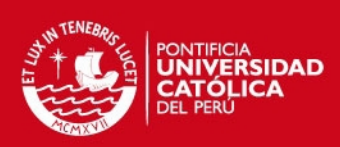

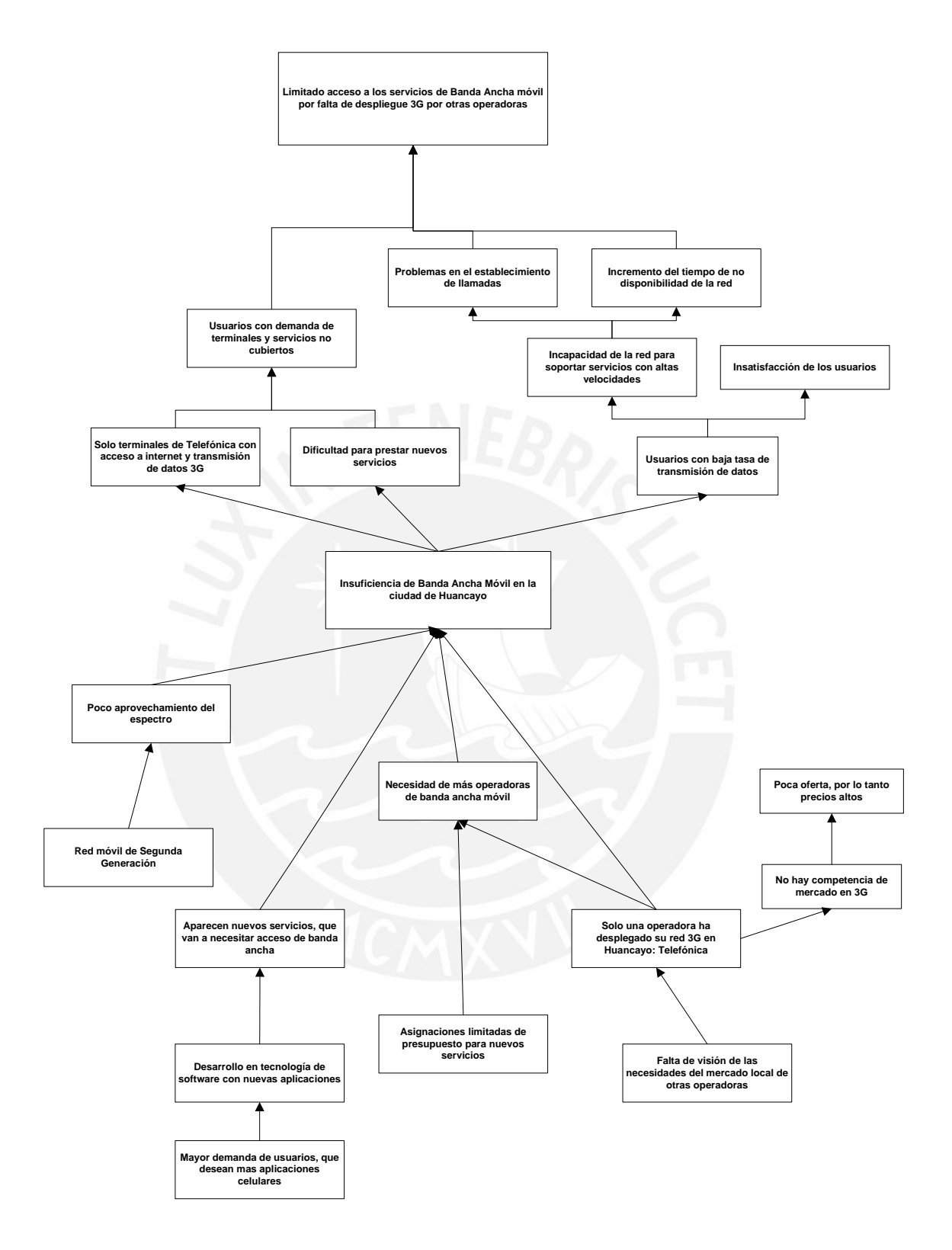

### **FIGURA 1-1: ÁRBOL DE PROBLEMAS**

Fuente: "Elaboración Propia"

**SIS PUCP** 

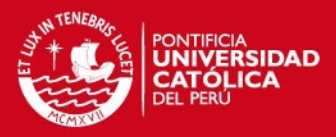

### **1.2. Árbol de Objetivos**

Las soluciones, que fueron obtenidas después de analizar los problemas anteriormente mencionados, son las que se muestra en la Figura 1-2 y se pueden resumir en los siguientes puntos:

- Una fuerte inversión de las operadoras de la competencia con respecto a este nuevo servicio en la ciudad de Huancayo podría generar una competencia sana y dinámica, aumentando el número de usuarios 3G.
- Al ser Huancayo una de las ciudades más importantes del Perú, con una alta tasa de población económicamente activa y donde últimamente las empresas están invirtiendo fuertemente; se podría decir que hay una gran cantidad de personas que podría adquirir el servicio 3G.
- Al entrar un nuevo operador con la tecnología HSDPA ofreciendo servicio 3G, daría la posibilidad de ofrecer mejores planes de servicio que vayan de acuerdo a los precios de la operadora de la competencia.
- Mayores velocidades de transferencia de datos, ya que los usuarios se distribuirían entre las dos operadoras y esto reduciría la cantidad de usurarios en la hora pico.

**TESIS PUCP** 

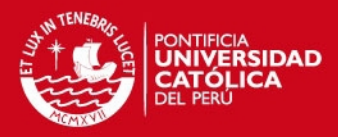

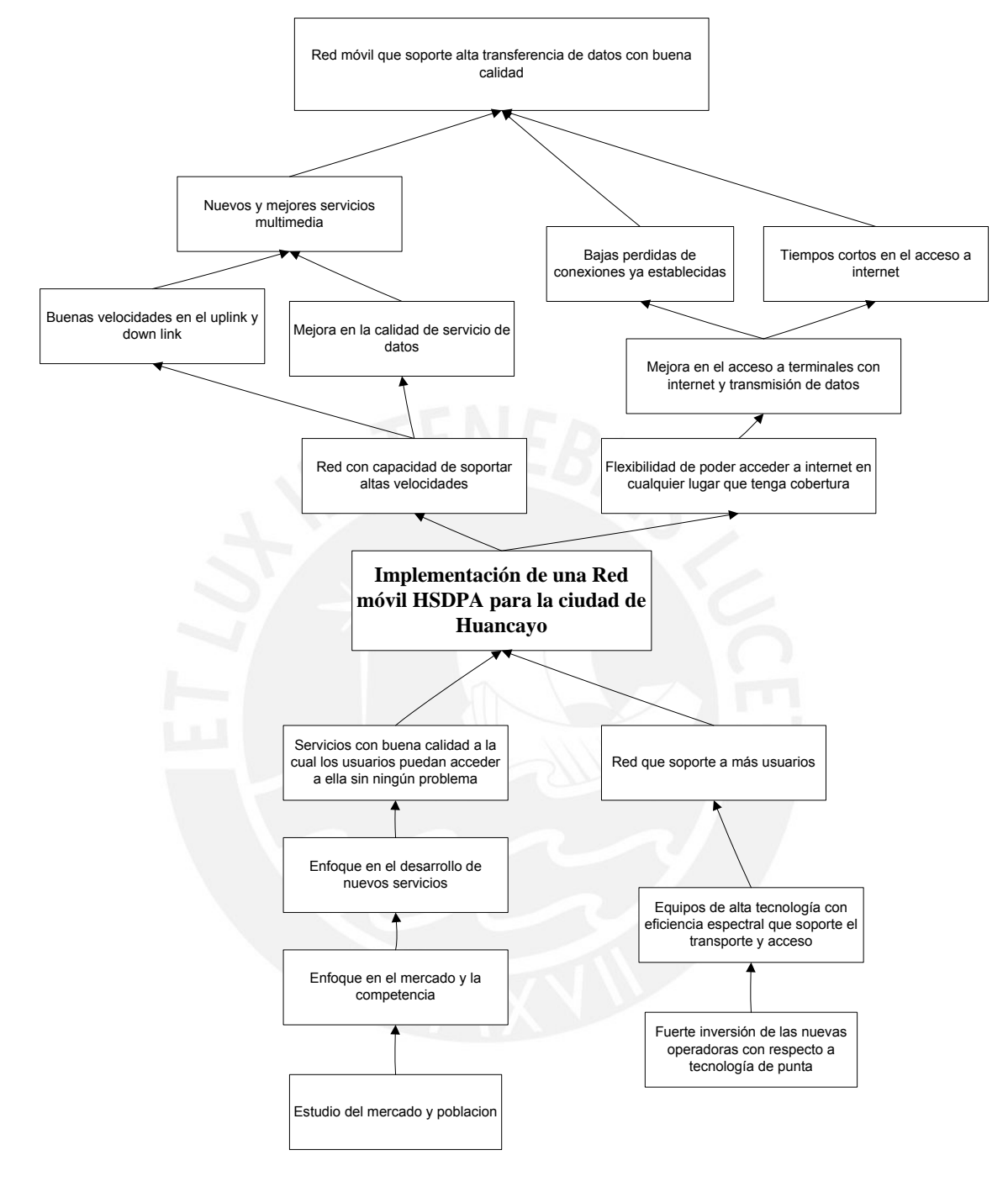

### **Figura 1-2: ÁRBOL DE OBJETIVOS**

Fuente:"Elaboración Propia"

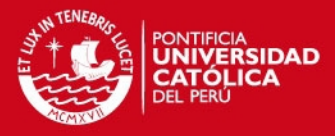

## **CAPÍTULO 2**

## **MARCO TEÓRICO**

Las comunicaciones móviles con el transcurrir de los años fueron adquiriendo mayor demanda por parte de los usuarios, de tal manera que es el área de mayor crecimiento en las telecomunicaciones. La demanda se debe a que las personas ya no dependen de conexiones físicas a la red telefónica para que se puedan comunicar; sino que, con un equipo electrónico móvil, pueden tener acceso a la red mediante una operadora de telefonía. En el presente capítulo vamos a explicar el marco teórico para que el lector pueda entender mejor esta tesis.

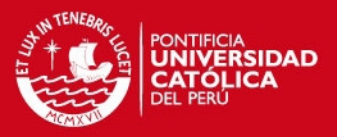

### **2.1. Estudio de la Evolución de las Tecnologías Móviles**

Las comunicaciones móviles han ido desarrollando diferentes tecnologías conforme fue creciendo la demanda de los usuarios, para darles mejor calidad. Las tecnologías móviles fueron convergiendo desde el servicio de voz analógico en la primera generación; para pasar por los servicios digitales en la segunda generación; y, en la tercera generación, servicios multimedia a altas velocidades.

### **2.1.1. Primera Generación Móvil 1G**

El origen de la Primera Generación Móvil se dio a comienzo de los años 80s, la cual realizaba transmisión analógica y era únicamente de voz. La velocidad con la que trabajaba era de 2400 baudios que es muy baja, ocasionando que la calidad de la voz no sea óptima. La zona de cobertura estaba conformada por clusters, los cuales a su vez contenían celdas y cada celda estaba administrada por una estación base. Los clusters contenían agrupaciones de 4, 7, 12 o 21 celdas como racimos, las más usadas eran las de 7 celdas. En cada cluster se rehusaba la frecuencia para conseguir un mejor dimensionamiento de la red y proporcionar de esta manera el servicio a más usuarios. La Primera Generación usaba la técnica de acceso múltiple que era la de FDMA (Acceso Múltiple por División de Frecuencia), la cual no era muy eficiente ya que cada canal de voz solo se podía usar por un usuario el tiempo que duraba el establecimiento de la llamada**.** [CAT2011] [FIG2008] [JIM2009]

Los estándares más usados por la Primera Generación son:

- AMPS (Advanced Mobile Phone System): Es el estándar de telefonía móvil analógica más sobresaliente de esta generación. Fue creada en Estados Unidos en 1983 y trabajaba en la banda de 800 MHz y con canales de 30 KHz.
- TACS (Total Access Communication System): Fue creado en Europa, pero luego fue usada en Inglaterra y posteriormente en Asia. El sistema TACS usaba la banda de 900 MHz y con canales de 25 KHz.

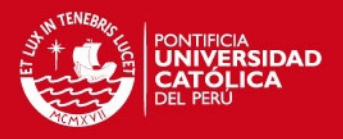

 ETACS (Extended Total Access Communication System): Fue una variante de TACS, fue realizado en el Reino Unido y contenía más canales de voz que en el caso de TACS. [CAT2011] [HIO2008] [EMI2006]

### **2.1.2 Segunda Generación Móvil 2G**

Conforme fueron pasando los años el sistema analógico de telefonía celular comenzó a saturarse; por ello, se empezó a ver otra manera de acceso múltiple al canal. Es aquí, donde aparece TDMA (Time Division Multiple Access) y CDMA (Code Division Multiple Access) que son métodos de acceso múltiple que predominaron en la Segunda Generación Móvil.

En esta generación se utiliza transmisión digital a comparación de la Primera Generación que era analógica, lo cual hace que la red sea más óptima y eficaz. Se pudieron agregar nuevos servicios al celular no solo de voz sino de datos como mensajes SMS, identificador de llamadas, mensajes de voz, etc; lo cual hizo que la demanda celular creciera. Por otro lado la red logró abarcar una mayor capacidad de usuarios con sus nuevos métodos de acceso, lo cual no logró la Primera Generación.

Con la nueva era digital celular la calidad de servicio era mucho mejor ya que la velocidad para voz aumentó hasta los 9.6 Kbps; sin embargo, dicha velocidad para la transmisión de datos no era muy alta. Otro beneficio que trajo fue que el tamaño de los celulares, el consumo de potencia y el costo de estos se redujo. [CAT2011] [FIG2008] [JIM2009]

Los estándares mas usados por la Segunda Generación son: [CAT2011] [FIG2008] [JIM2009] [EMI2006]

 GSM (Global System for Mobile Communication): Desarrollada en Europa en 1982 soluciona el problema de la incompatibilidad de interfaces aéreas analógicas con un único estándar para la telefonía móvil, logrando así una alta capacidad de roaming entre los países. Opera en la banda de 900 MHz y 1800 MHz en Europa y en Estados Unidos en la banda de 1900 MHz, ambos con portadoras de 200KHz cada uno. GSM usa la técnica de acceso múltiple de TDMA y duplexaje FDD

**SIS PUCP** 

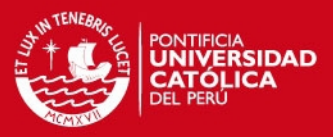

(Frequency Division Duplex) el cual significa que usa un rango de frecuencia diferente para el downlink y uplink.

- TDMA IS-136 (Time Division Multiple Access Interim Standard-136): Es la transformación digital de AMPS. Los canales analógicos debían convivir con los nuevos canales digitales ya que aún el celular seguía trabajando de modo dual, es decir, con ambos canales. Las portadoras eran de 30Khz.
- CDMA IS-95 (Time Division Multiple Access Interim Estándar-95): Es un método de acceso, el cual se basa en la tecnología del espectro extendido donde a cada usuario se le otorga un canal que vendría a ser un código digital del espectro, este código es diferente para cada usuario. Opera en la banda de 800 KHz y 1900 KHz con portadoras de 1.25 Mhz. El estándar CDMAIS-95 abarca mayor capacidad de usuarios dándoles mayor seguridad ya que trabaja con códigos.

La Generación 2.5G es la evolución de la Segunda Generación Móvil, es más rápido que 2G con respecto a la tasa de transmisión de datos y por otro lado resulta menos costoso para actualizar a 3G. La velocidad llega hasta los 384 Kbps, la cual nos permite mayores servicios como navegación por Internet, pero muy restringido por ser solo de texto.

Las siguientes tecnologías vienen a formar parte de la Generación 2.5G:

- HSCSD (High Speed Circuit-Switched Data): El tipo de transmisión con el que trabaja es por conmutación de circuitos, es decir se pueden reunir hasta 8 timeslots, dependiendo de la saturación de la celda, para la conexión con velocidades de 9.6 Kbps multiplicado por un número entero del 1 al 8; es decir, lo máximo que se puede obtener es 57.6 Kbps. Es una técnica económica pero no usa eficientemente el espectro.
- GPRS (General Packet Radio System): El tipo de transmisión con el que trabaja es por conmutación de paquetes. La transmisión en GPRS es por time-slots, es decir en un time-slot pueden entrar ocho usuarios. La velocidad máxima es de 115 Kbps que seria en el caso de que un usuario ocupe ocho time-slots. Es más costoso que HSCSD, ya que la red necesitaría equiparse con nuevos elementos.

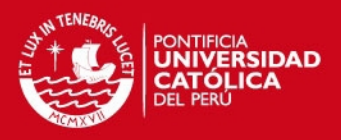

 EDGE (Enhanced Data-rates for GSM Evolution): La velocidad a la que llega en la transmisión es de 384 Kbps, que es lo más cercano a 3G. Trabaja con una modulación por desplazamiento de fase octogonal (8-PSK).

### [CAT2011] [FIG2008] [JIM2009] [EMI2006]

### **2.1.3. Tercera Generación Móvil 3G**

La Tercera Generación nace con el aumento de usuarios que requieren servicios con alta calidad. Es decir, ya no solo de voz y SMS sino de servicios multimedia con alta tasa de trasferencia de datos, los cuales puedan soportar navegación por Internet con las diferentes aplicaciones que este requiera.

El espectro es limitado y, por otro lado, la capacidad de usuarios también, ya que los métodos de acceso múltiple vistos en las generaciones anteriores no satisface la demanda celular.

La Tercera Generación necesitó de estándares móviles que definan normas con respecto a las tecnologías; dichos estándares cuentan con sus respectivas evoluciones que se detallará posteriormente. Los organismos internacionales que actualmente estandarizan estas tecnologías son:

- 3GPP (gsm/gprs/Edge/Edge evolution), (umts/hsdpa),lte
- 3GPP2

La 3GPP dispone de las actualizaciones en los sistemas móviles y estas se efectúan a través de los Release. En la Figura 2.1 se pude apreciar la evolución desde el Release 99/44 hasta LTE con sus respectivas velocidades de subida y de bajada.

### [HOLL2004]

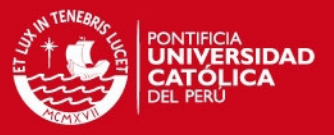

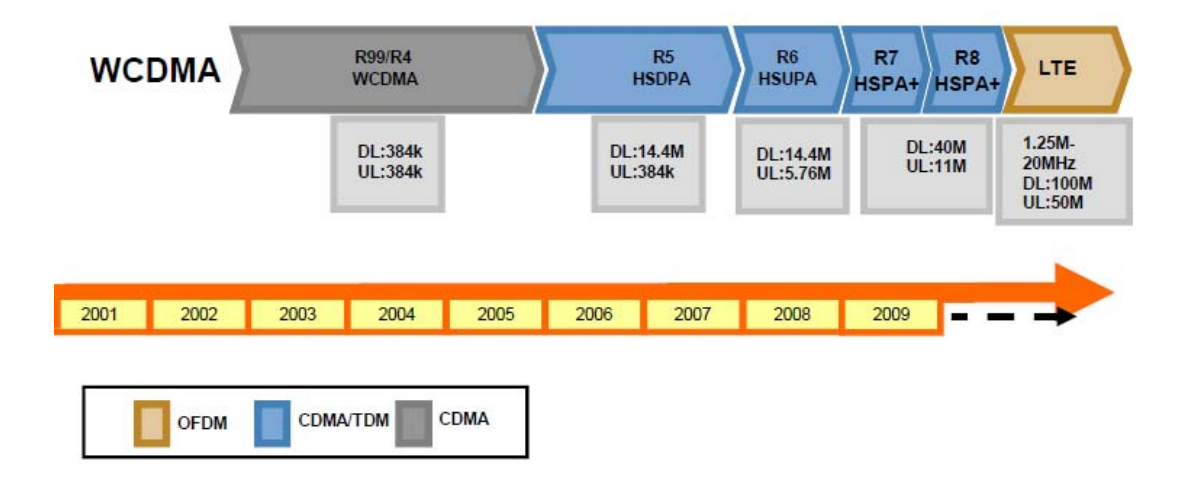

**FIGURA 2-1: EVOLUCIÓN RELEASE**  Fuente: "HSPA" [BRI2011]

**Release 99:** Es la primera versión de UMTS (Universal Mobile Telecommunications Service). Detrás del estándar UMTS se encuentra la tecnología WCDMA (Wideband Code Division Multiple Access), la cual mejora la capacidad de crecimiento del core y con ello la reducción de costos para servicios de datos y voz.

Este Release incluye CS (Circuit Switched) basado en el estándar de comunicación GSM y PS (Packet Switched) que incluye un core de paquetes para poder acceder a Internet, permitiendo una mejor eficiencia espectral y servicios de datos a través de la introducción de una portadora de 5 MHz UMTS.

**Release 4:** Incluye todos los servicios y funciones del Release 99**.** Por otro lado, introduce la arquitectura de control independiente donde CS es separado por portadoras y la función de MSC (Mobile Switching Center) es cumplida por MSC-SERVER, el cual se encarga de las funciones de control de llamadas y movilidad y WGW (Media Gateway) que ve las funciones de transporte o manipulación de flujos de información.

**Release 5:** Es en este Release donde entra a tallar la tecnología HSDPA, que es una evolución de UMTS en la interfaz de radio. Este Release no altera la estructura lógica de la red de acceso; sin embargo, las funciones de control de paquetes se desplazan al Nodo B para reducir la latencia. [HOLL2004]

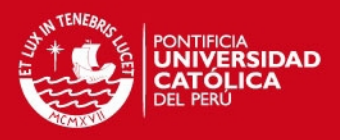

### **2.2. Tecnología HSDPA**

La tecnología HSDPA como se menciono anteriormente se desarrolló en el Release 5. Soporta tasas teóricas de hasta 14.4 Mbps en bajada y, en subida, se sigue manteniendo con la velocidad de UMTS que es 384 Kbps. Como HSDPA, tiene como objetivo lograr un alta tasa de datos en el enlace descendente BS y UE; para ello utilizará un canal de transporte HS-DSCH que permite, a los usuarios de un mismo sector, compartir todos los recursos.

Las características de HSDPA son:

### **Transmisión por canal compartido y multicódigo**

Como se mencionó anteriormente la potencia de transmisión y los códigos de canal en una celda son compartidos por los usuarios, esto resulta más eficiente que el uso de un canal dedicado. El canal HS-DSCH esta mapeado sobre la fuente de código compartido, el cual puede contener hasta 15 códigos. El número de códigos que se usan depende de cuantos soporte el terminal o el sistema.

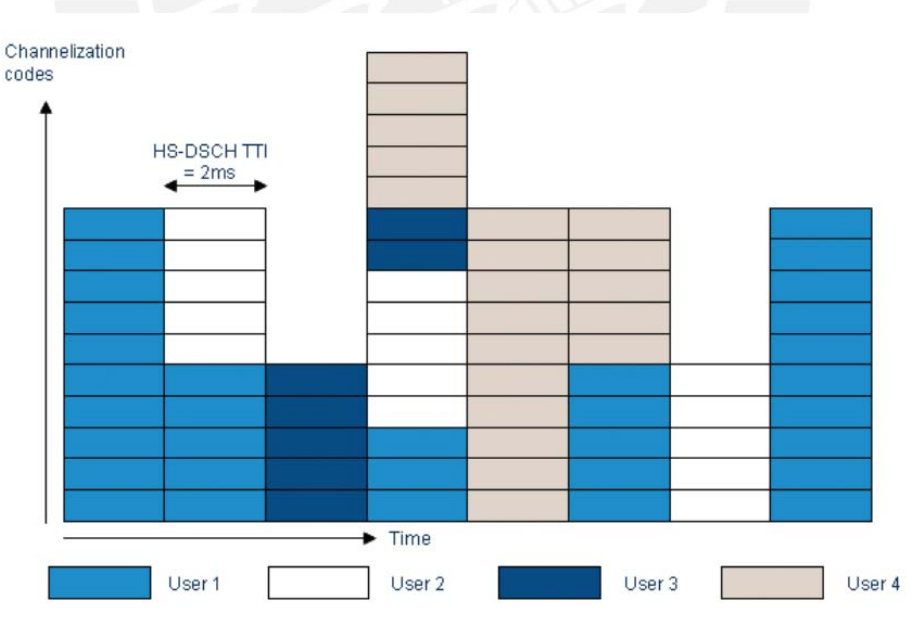

**FIGURA 2-2: ESTRUCTURA DE TIEMPO Y CODIGO** Fuente: "HSPA" [BRI2011]

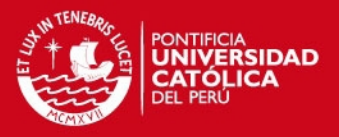

#### **Modulación de alto orden adaptativa**

Mientras que WCDMA usa modulación QPSK para la trasmisión de bajada, HSDPA usa modulación 16QAM para conseguir una mayor tasa de transferencia de datos.

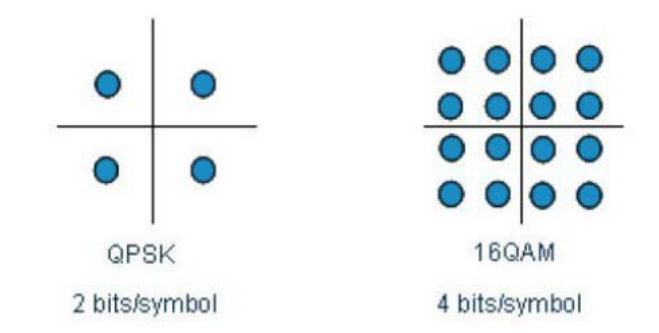

**FIGURA 2-3: ESQUEMAS DE MODULACION USANDO HSDPA**

Fuente: "HSPA" [BRI2011]

### **Intervalo de tiempo de transmisión corto (TTI)**

Se reduce la latencia de la red de 10ms, 20ms y 40ms que contaba el UMTS en la bajada de datos a 2ms en HSDPA.

### **Planificación rápida (fast scheduling)**

El objetivo es transmitir a los usuarios con condiciones de radio más favorables; es decir, este se encarga de decidir a que equipo de usuario debe dirigir por el medio del canal de transmisión compartido. El fast scheduling es controlado desde el Nodo B por el MAC (Control de Acceso al Medio) a través de protocolo MAC-HS.

#### **Fast Hybrid Automatic Repeat reQuest (ARQ)**

Cuado se pierden los datos transmitidos al equipo de usuario, este puede mandar una petición de retransmisión de datos perdidos y combinar las transmisiones originales con las transmisiones posteriores antes de intentar decodificar el mensaje. En el caso de que los datos se reciban correctamente se envía un ACK y si los datos se reciben incorrectamente se envía un NACK. En el caso del UMTS las retransmisiones las hacia el RNC pero con HSDPA lo hace el Nodo B. [HOLL2004]

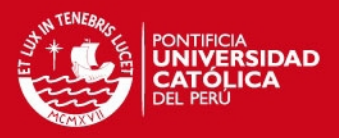

### **2.2.1. Arquitectura de la Red HSDPA**

La arquitectura de la red HSDPA consiste principalmente en tres subsistemas tal como se puede observar en la Figura 2-4, que muestra los componentes que forman cada uno de los tres subsistemas, el User Equipment (UE), el Universal Terrestrial Radio Access Network (UTRAN) y el Core Nework (CN). A continuación se describe cada uno de los elementos que forman los subsistemas.

El UE, también conocido como terminal móvil, es el encargado de establecer la comunicación entre el usuario y la estación base. Incluye una Universal Subscriber Indentity Module (USIM), la cual contiene la información de identificación del usuario.

La red de acceso radio (UTRAN) proporciona la conexión entre el CN y los terminales móviles. Esta formada por los siguientes componentes:

- Nodo B: Es el responsable de la transmisión y recepción vía radio desde o hacia el UE. Estima la calidad de cada canal activo de los usuarios en función del feedback recibido en el canal ascendente, y con esta información realiza la adaptación del canal, control de carga y asigna los tiempos y capacidades a cada usuario.
- Radio Network Controller (RNC): Es el encargado de controlar los recursos en su área y de controlar los nodos B que forman parte de él. También se encarga de controlar los parámetros de calidad y es el responsable del handover.
- Radio Network Subsystem (RNS): Esta formado por un RNC y sus Nodos B asociados. La UTRAN esta compuesta por diversos RNS's, los cuales cubren una cierta área geográfica.

El núcleo de la red (CN), es el encargado de las funciones de transporte (tanto de la información como de señalización) e inteligencia (enrutamiento, lógica y control de los servicios de los usuarios). Está formado por los siguientes elementos:

 Core Switch Media Gateway (CS-MGW): Es el punto de terminación de transporte de redes PSTN y relaciona la UTRAN con el CN. [HOLL2004]

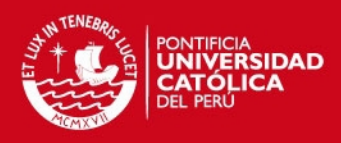

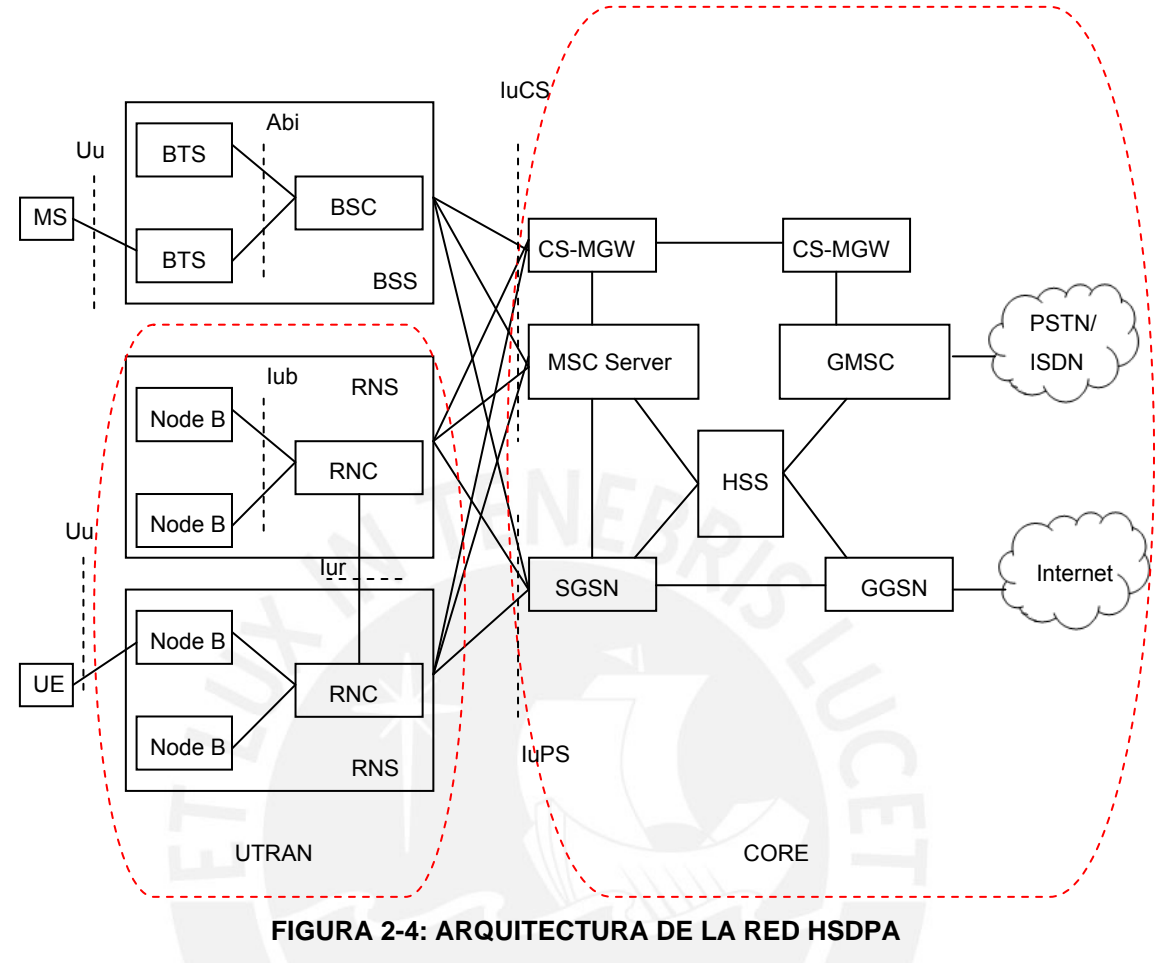

Fuente "Elaboración Propia"

- Gateway MSC (GMSC): Realiza la funciona de encaminamiento de las llamadas entrantes hasta las ubicaciones del usuario móvil.
- Mobile Switching Centre Server (MSC Server): Se compone principalmente de las partes de control de llamadas y control de movilidad. Proporciona información a los media Gateway para indicar hacia donde se deben enrutar los paquetes.
- Home Subscriber Server (HSS): Contiene toda la información relativa de los usuarios, como identificación de los usuarios, numeración, direccionamiento, información para la seguridad del usuario, autenticación e información para la ubicación de un usuario, entre otros.
- Serving GPRS Support Node (SGSN): Sigue y mantiene la posición de las MS's en su área y realiza funciones de seguridad y control de acceso.

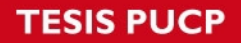

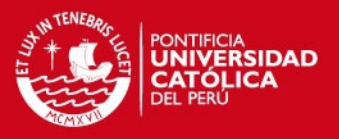

 Gateway GPRS Support Node (GGSN): Es el encargado de proporcionar la compatibilidad con redes externas de conmutación de paquetes

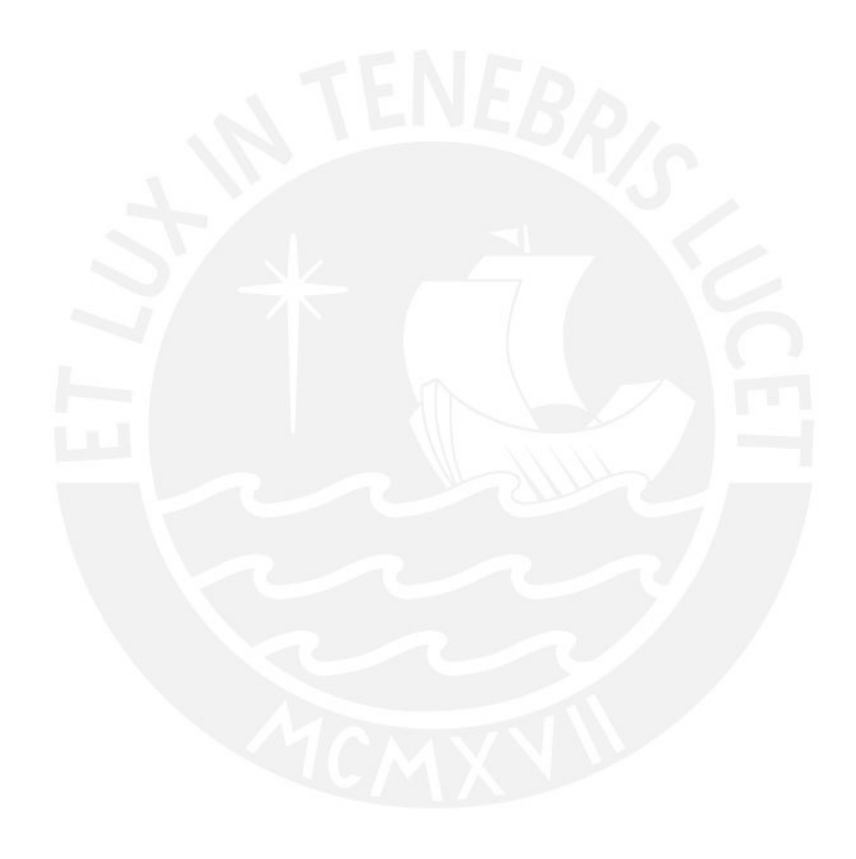

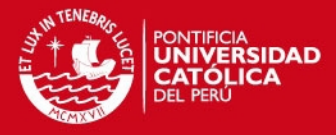

## **CAPÍTULO 3**

# **EVALUACIÓN SOCIO-ECONÓMICA DE LA CIUDAD DE HUANCAYO**

En el presente capitulo se presenta el análisis socio-económico de la zona de Huancayo, con el objetivo de determinar la viabilidad del proyecto. Se mostrará el área que se cubrirá con el despliegue de la red High-Speed Downlink Packet Access (HSDPA) según la densidad poblacional y el estudio de la Población Económicamente Activa (PEA). También se hará un análisis de la situación actual de las telecomunicaciones en la región para así determinar la aceptación de los usuarios.

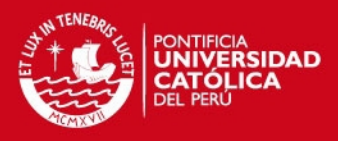

### **3.1. Ubicación Geográfica**

La provincia de Huancayo pertenece al Departamento Junín, el cual se encuentra ubicado en la parte central del territorio nacional. Limita al Norte con el Departamento Pasco, al Este con el Departamento Ucayali, al Oste con el Departamento Lima y al Sur con los Departamentos de Huancavelica y Ayacucho.

La provincia de Huancayo es la capital del Departamento de Junín y se ubica en el extremo sur del departamento. Se encuentra a una altura aproximadamente de 3,000 a 4,000 msnm, lo cual influye en su temperatura que es en promedio de 11º C (máxima de 24º C y minima de 4º C). En la Figura 3-1 podemos observar el mapa de la Provincia de Huancayo, con los 28 distritos que la conforman.

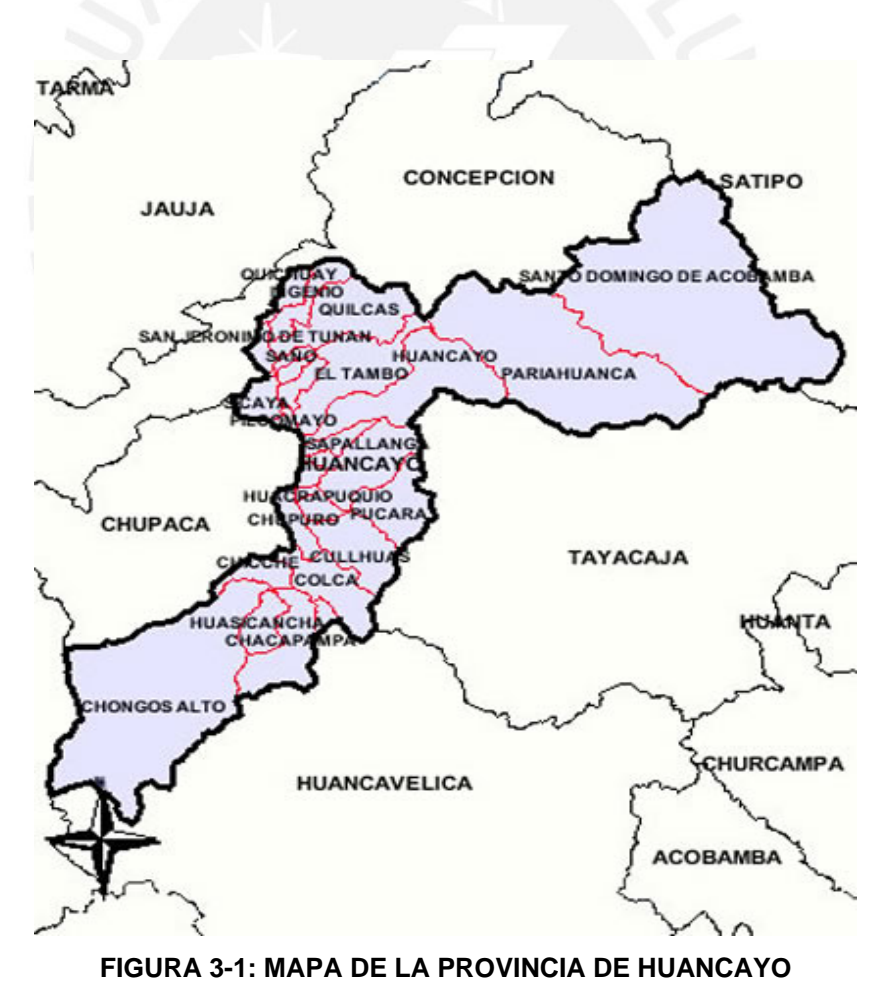

Fuente: "Instituto Nacional de Estadística e Informática" [INE2011]

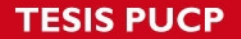

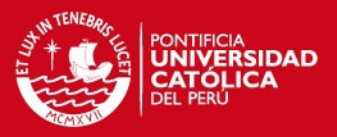

La ciudad metropolitana de Huancayo, en la cual se desarrollará el despliegue de la red HSDPA, concentra el 81% de la PEA de la Región Junín según el censo realizado por el INEI. Esta conformada por tres distritos importantes: Huancayo Cercado, El Tambo y Chilca. La zona urbana y comercial la conforman los tres distritos anteriormente mencionados. El distrito de El Tambo se caracteriza por ser una zona residencial; el distrito de Huancayo esta conformado por los edificios públicos y la zona comercial; mientras que el distrito de Chilca, a pesar de que aun esta en auge, comprende principalmente zona urbana y agrícola. Los tres distritos se encuentran ubicados de forma lineal de NE a SO, los cuales están separados por dos ríos: entre El Tambo y Huancayo pasa el río Shullcas y entre Huancayo y Chilca el río Chilca. De esta forma, los tres distritos se encuentran interconectados en forma lineal por la avenida Huancavelica, la calle Real y la avenida Ferrocarril. En la Figura 3-2: se puede apreciar la ciudad metropolitana de Huancayo y los 3 distritos que la conforman. [INE2011]

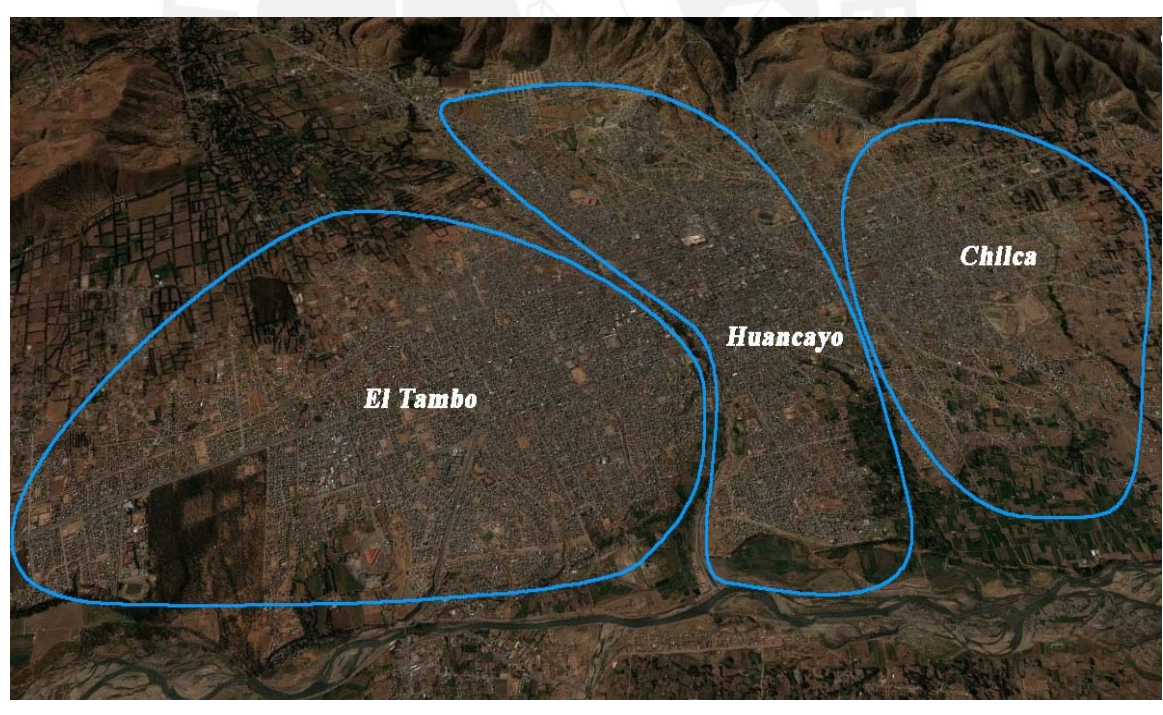

**FIGURA 3-2: CIUDAD METROPOLITANA DE HUANCAYO**  Fuente:"Google Earth" [INE2011]

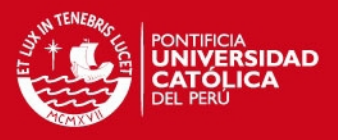

### **3.2. Análisis Socio-Económico**

La ciudad de Huancayo es el principal centro urbano del sistema metropolitano y de la región Junín. La administración de la Gerencia Regional, la actividad financiera y comercial y la promoción turística se concentran en la ciudad de Huancayo.

### **3.2.1. Análisis Socio-demográfico**

La población urbana y comercial de la Ciudad Metropolitana de Huancayo se centra en las tres regiones: Huancayo, El Tambo y Chilca. En la Figura 3-3: podemos observar un gráfico que muestra la población en los tres principales distritos según el censo del 2007. Por otro lado, la población de Huancayo tiene una tasa de crecimiento anual del 0.75% según el INEI, con este dato se realizó la estimación para el año 2011 y 2020 según esta tasa de crecimiento.

[INE2011]

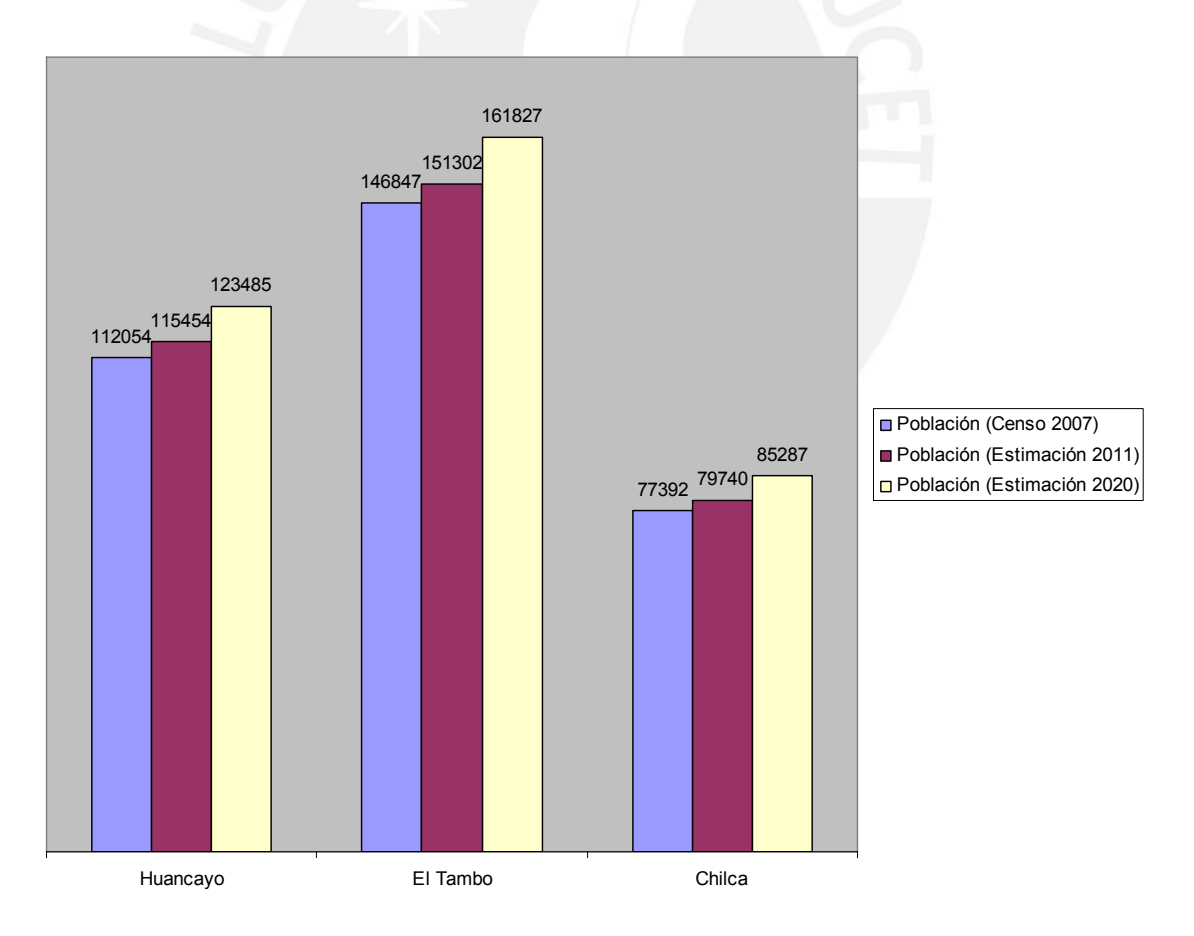

**FIGURA 3-3: ESTIMACIÓN DE LA POBLACIÓN EN LA CIUDAD METROPOLITANA DE HUANCAYO** 

Fuente: "INEI" [INE2011]

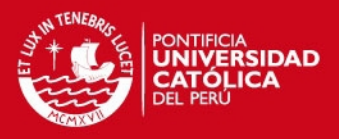

En la Tabla 3-1 se puede ver la densidad poblacional actual por distrito, la cual fue obtenida por la población y superficie. Podemos observar que Chilca es el distrito con mayor densidad, seguida de El Tambo y finalmente Huancayo ya que es una zona más comercial y no tan residencial. Por otro lado, también podemos observar que la población total de la Ciudad Metropolitana de Huancayo es de 346,496 habitantes, con una superficie total de 391.41 Km2.

### **TABLA 3-1: ESTIMACIÓN DE LA POBLACIÓN EN LA CIUDAD METROPOLITANA DE HUANCAYO**

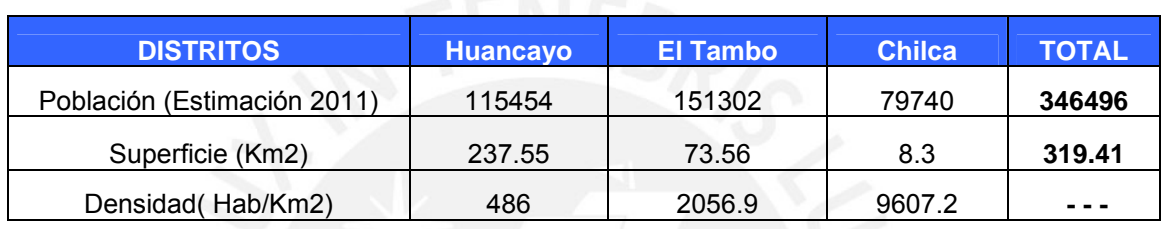

Fuente: "INEI" [INE2011]

### **3.2.2. Análisis económico de la población**

Con el objetivo de identificar con precisión nuestro mercado potencial, se ha segmentado la PEA en función de su ocupación, de los rangos de edades, de sus ingresos y de los servicios de telecomunicaciones con los que cuentan en la actualidad.

#### **a) PEA ocupada según su actividad económica**

En la Ciudad Metropolitana de Huancayo, la población económicamente activa (PEA) suma un total de 127,833 personas; donde la mayor parte de la población se dedica al comercio, el cual se puede apreciar en la Tabla 3-2 que representa un 25%. A continuación le sigue el sector de la enseñanza, juntamente con el sector que comprende el transporte, almacenaje y comunicaciones, e industrias manufactureras con un 10% aproximadamente cada una. Como en la mayoría de actividades económicas, la comunicación con el cliente o proveedores es indispensable. Por este motivo es necesario un celular ya sea en el plan pre-pago que solo se recarga cuando lo necesitas o en el plan post-pago pagando siempre un monto mensual.

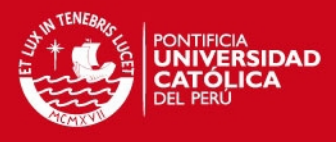

### **TABLA 3-2: ESTIMACIÓN DE LA PEA SEGÚN ACTIVIDAD ECONÓMICA**

#### Fuente: "INEI - PEA según actividad económica" [INE2011]

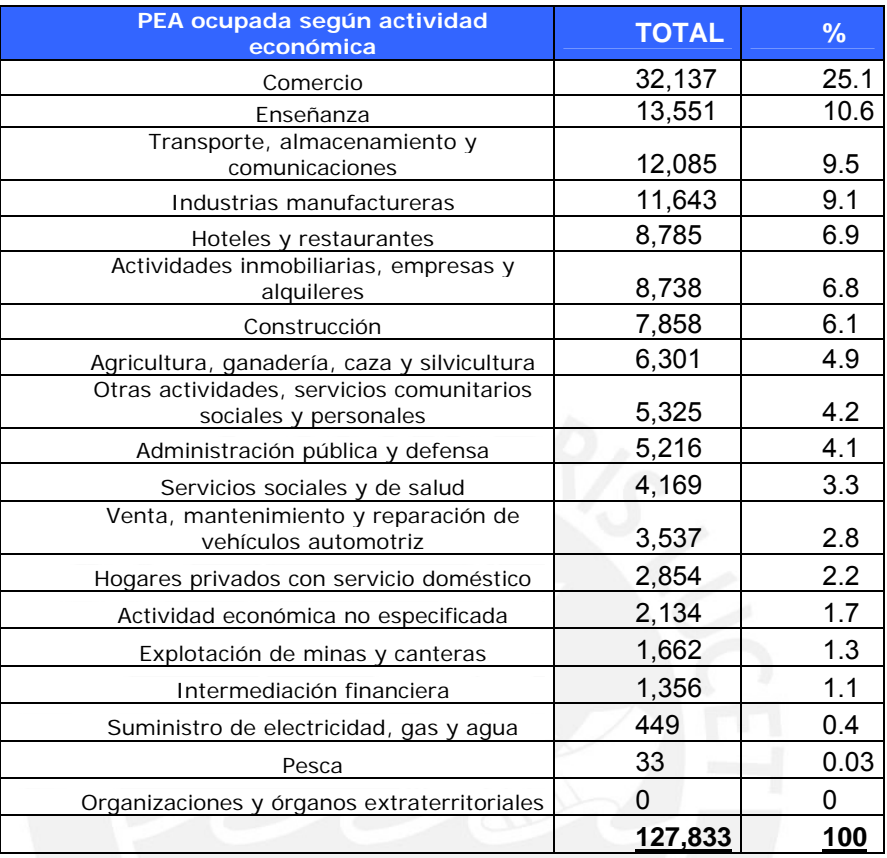

### **b) PEA ocupada por rango de edades**

En la ciudad de Huancayo la población económicamente activa (PEA) se concentra entre las edades de 6 a más de 65 años. Se puede apreciar en la Tabla 3-2 que los pobladores de 30 a 44 años son los que contribuyen más con la economía, seguida de los de 15 a 29 años y posteriormente los de 45 a 64 años. El rango de edades en los que se podría captar un mercado es desde 15 hasta aproximadamente 64 años ya que ellos le podrían dar un mejor uso, debido a que la característica del servicio que se ofrecerá es el de Internet móvil.

### **TABLA 3-2: DISTRIBUCIÓN DE LA PEA POR RANGO DE EDADES**

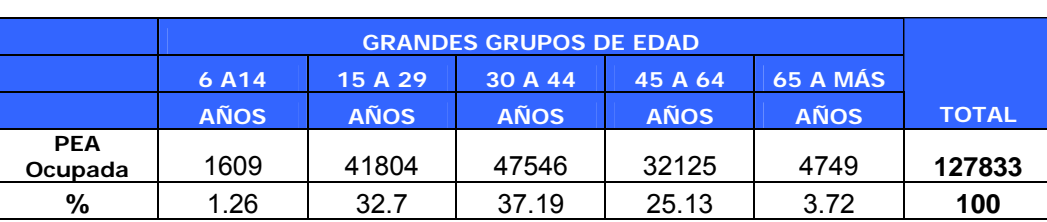

Fuente: "INEI - PEA según grandes grupos de edad" [INE2011]

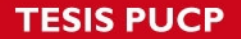

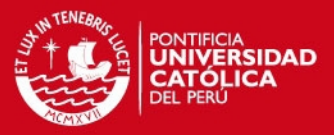

#### **c) PEA según ingreso económico en el rango de 15 a 64 años**

Uno de los aspectos más importantes a tener en cuenta a la hora de establecer los precios de los servicios que se van a ofrecer, es conocer los ingresos económicos de la PEA; con el fin de que el precio del servicio no sea un factor que impida su adquisición para la mayoría de posibles clientes.

Como se mencionó anteriormente, nuestros posibles clientes estarían en el rango de 15 a 64 años, por ello en la Figura 3-4 se muestra la PEA en función de sus ingresos económicos según dicho sector.

Se puede observar que el rango con mayor porcentaje de población es el que tiene unos ingresos entre 461 a 1000 soles con un 45%; es decir, la mitad de la población se encuentra en este rango, ganando aproximadamente 800 soles. Por otro lado, el 10% de la población tiene un ingreso que esta en el rango de 1000 a 1200 soles, mientras que lo que ganan más de 1200 soles son el 5%. Otro grupo importante de población se encuentra alrededor de los 300 soles, con un porcentaje del 40%. Teniendo en cuenta el factor económico, podemos concluir que nuestro servicio excluye un 40% de la PEA, mientras que el resto esta dentro de nuestro mercado.

Debido a que los precios de los servicios que se desea ofrecer estarán en el rango de 80 a 200 soles, se considerará que las personas que puedan adquirir el servicio deberían tener como ingreso mínimo unos 900 soles (se esta considerando este ingreso suponiendo que ellos adquieran el servio más barato). Un promedio de las personas que tienen un ingreso mayor al de 900 soles según la Figura 3-4 serían aproximadamente 22,600.

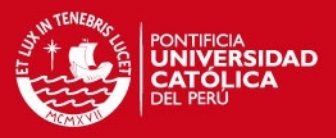

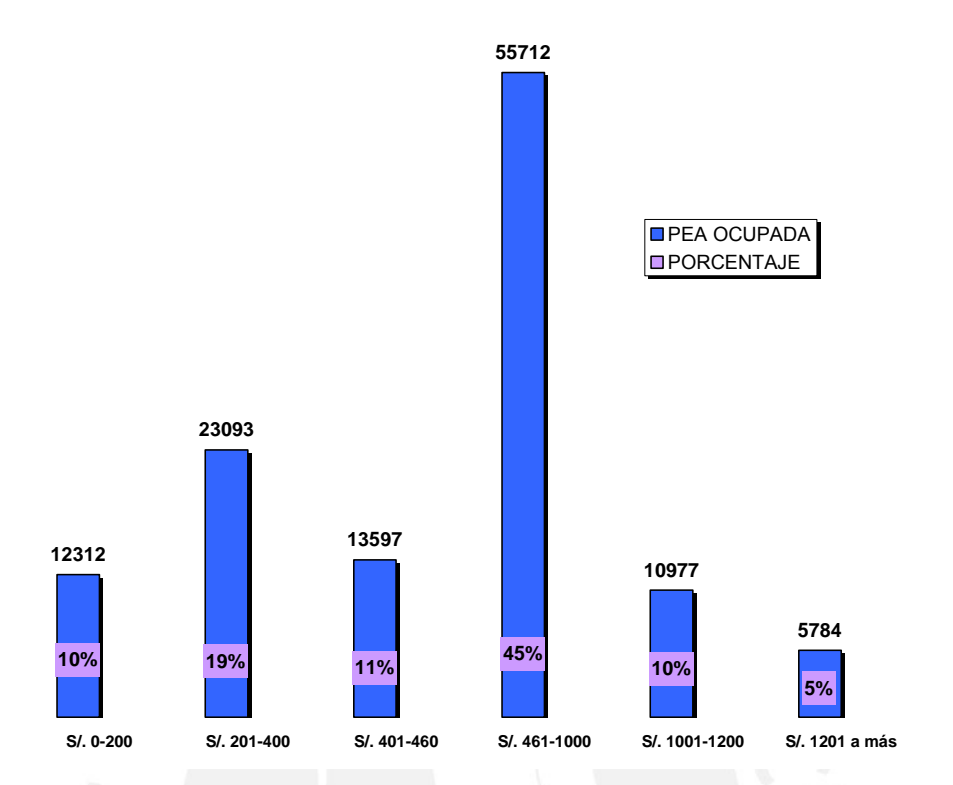

### **FIGURA 3-4: PEA SEGÚN INGRESO ECONÓMICO ENTRE 15 Y 64 AÑOS**  Fuente: "INEI - PEA según ingreso económico" [INE2011]

### **c) PEA según servicio de información y comunicación**

En la Tabla 3-3 se puede apreciar que el número de personas que disponen del servicio celular en el 2011 es un poco menor al número de la PEA, se pude suponer que las personas que no cuentan con celular son los menores de 15 y mayores de 64 años.Por otro lado, los hogares que disponen de computadora e Internet a la vez en el año 2011 son 8,659; lo cual es una buena cantidad ya que según la INEI, las personas que dispondrían de dicho servicio son 39,094.

De lo analizadazo anteriormente se concluye que la Ciudad Metropolitana de Huancayo es un mercado potencial para desplegar la red HSDPA.

### **TABLA 3-3: ESTIMACIÓN PEA SEGÚN SERVICIOS DE INFORMACIÓN Y COMUNICACIÓN**

Fuente: "INEI - PEA según servicio de información y comunicación" [INE2011]

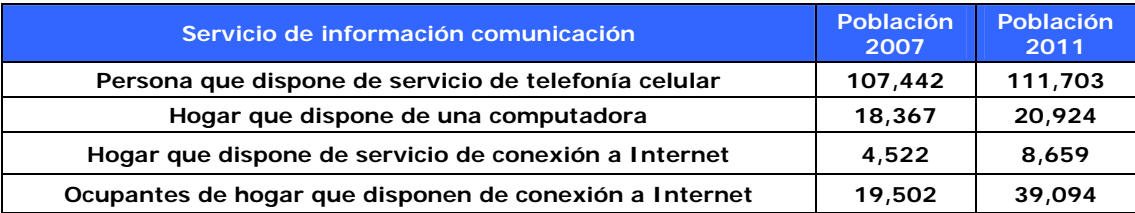

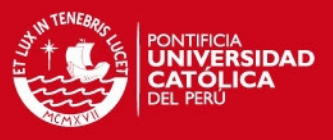

## **3.3. Análisis de la Situación de las Telecomunicaciones en Huancayo**

Las telecomunicaciones, en los últimos años, han jugado un papel muy importante en el desarrollo económico constante de la ciudad de Huancayo; ya que, mediante ellas, uno puede estar comunicado con personas de todo el mundo, favoreciendo los negocios.

### **3.3.1. Situación de los Servicios de Telecomunicaciones**

Las operadoras que actualmente se encuentran ofreciendo servicios de telecomunicaciones en Huancayo son América Móvil y Movistar, ya que Nextel solo da cobertura en toda la costa y a una parte de la sierra como Cusco y Puno. Por otro lado, Movistar ofrece servicio 2G y 3G, pero Claro solo ofrece 2G. El hecho que Movistar sea la única empresa que ofrece servicios 3G; al ser Huancayo una ciudad con alta densidad de población y con alto desarrollo comercial, requiere de una variedad más amplia de ofertas y operadoras que satisfaga sus necesidades.

En la Tabla 3-4 Y Tabla 3-5 se puede observar que Movistar es la operadora que lidera el mercado móvil con respecto a usuarios Post Pago y Pre Pago. Por otro lado se puede observar que la cantidad de líneas celulares superan a la PEA que era 127,000; esto quiere decir que puede haber usuarios que poseen dos líneas ya sea de América Móvil o Telefónica Móvil.

### **TABLA 3-4: USUARIOS POST PAGO DE LA CIUDAD DE HUANCAYO**

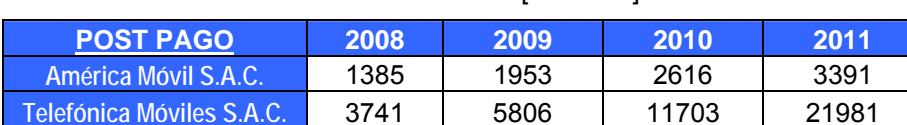

Fuente: "OSIPTEL" [INE2011]

### **TABLA 3-5: USUARIOS PRE PAGO DE LA CIUDAD DE HUANCAYO**

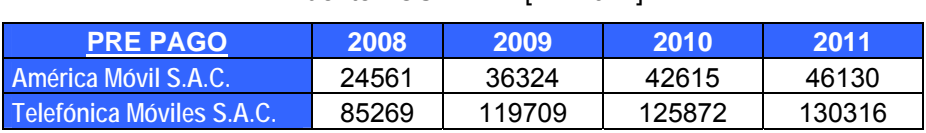

Fuente: "OSIPTEL" [INE2011]

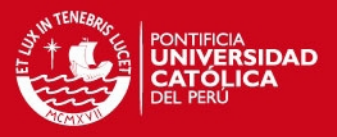

En la Tabla 3-6 se puede observar que Movistar comenzó a operar con la red 3G en el año 2010 y que tuvo muy buena aceptación por la ciudad de Huancayo. Actualmente, en el año 2011, el número de usuarios aumentó considerablemente. Esto quiere decir que la ciudad de Huancayo es un buen lugar para desplegar la red ya que se puede tener buena aceptación por parte de los pobladores. De la tabla se va suponer que el 70%, 5642, van a tener los planes para celulares y que el 30% van a tener los módem 2418.

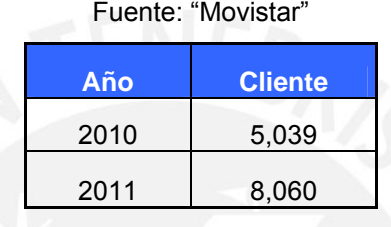

### **TABLA 3-6: USUARIOS 3G DE MOVISTAR**

### **3.3.2. Oferta del Mercado**

Actualmente, en la Ciudad Metropolitana de Huancayo, Movistar es la única operadora que ofrece el servicio de 3G. El hecho de que exista una sola operadora que ofrezca este servicio hace que no exista competencia. Lo que se quiere ofrecer es una alternativa con respecto a precios, calidad y buen servicio; teniendo como principal objetivo la satisfacción del cliente.

En la Tabla 3-7 se puede observar los planes que ofrece Movistar con respecto a Internet móvil con el uso del módem 3G, el cual lo conectas a tu laptop o PC y puedes navegar en cualquier lugar que te encuentres siempre y cuando estés dentro de la zona de cobertura. Los planes que se muestran cuentan con un cargo fijo mensual que el abonado debe aportar, dependiendo del monto y el plan al que esté sujeto; además, que este tendrá una capacidad de transmisión limitado. En ambos planes se ve que la velocidad de descarga es hasta 2000 Kbps pero las operadoras siempre te aseguran hasta un mínimo de 10%.

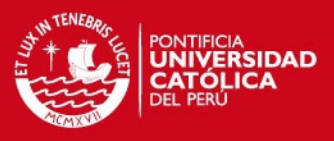

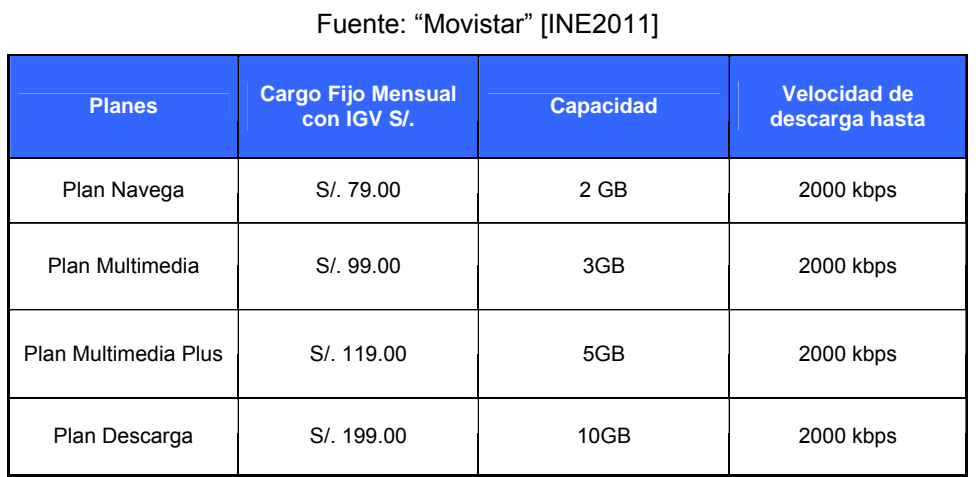

**TABLA 3-7: TARIFAS INTERNET 3G DE MOVISTAR** 

La Tabla 3-8 nos muestra los planes para celulares incluido con el servicio de Internet móvil.

### **TABLA 3-8: TARIFAS MOVIL 3G DE MOVISTAR**

Fuente: "Movistar" [INE2011]

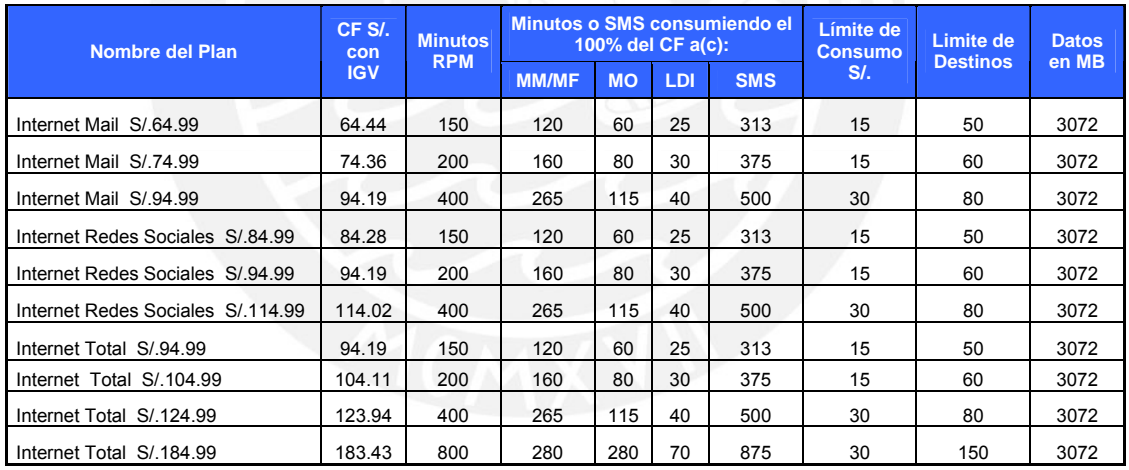

Donde:

CF: Cargo fijo

MM: Llamadas de Movistar a Movistar a nivel nacional

MF: llamadas de Movistar a fijos a nivel nacional

MO: Llamadas de Movistar a Otros operadores móviles a nivel nacional

LDI: Llamadas de Movistar a Larga distancia internacional

SMS: Mensaje de Texto a nivel nacional. No incluye internacional, ni Premium

MB: Megabytes

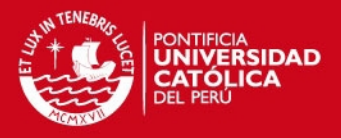

La Tabla 3-9 nos muestra las tarifas de supercarga en el caso que se desee navegar por más tiempo en Internet, por ejemplo si se quiere navegar una hora se le cobrará 3 soles y podrá descargar hasta 25 MB.

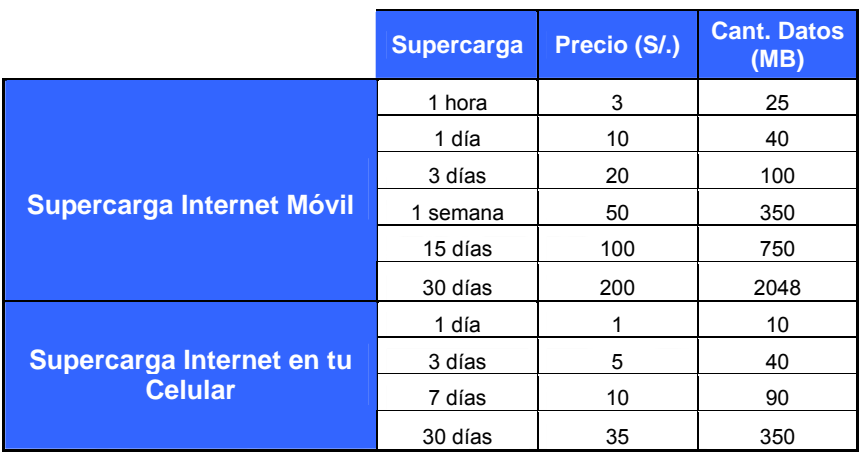

### **TABLA 3-9: TARIFAS DE SUPERCARGAS**  Fuente: "Movistar" [INE2011]

### **3.3.3. Estudio del mercado Potencial**

La Ciudad Metropolitana de Huancayo abarca las zonas comerciales y urbanas de los tres distritos más importantes, donde gran parte del distrito de Huancayo está conformada por la zona comercial; mientras que, los distritos de Chilca y El Tambo están conformados por la zona urbana.

En la Figura 3-5 se puede observar que el mapa de la ciudad de Huancayo se ha zonificado de la siguiente manera:

A) Zonas comerciales y con alta densidad de población, se subdivide en las siguientes zonas:

Zona A1: conformada por el centro comercial de Huancayo donde en la mayor parte del día se concentra una alta densidad de población.

Zona A2: conformada por el Mercado Mayorista y el Parque de la Identidad, siendo el último un parque turístico muy simbólico de Huancayo.
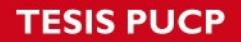

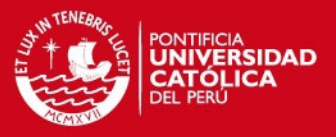

Zona A3: conformada por la Universidad Peruana de los Andes, la cual es una universidad privada con alta demanda de alumnado joven.

Zona A4: conformado por el Hospital Carrión.

B) Zonas urbanas y residenciales que conforman los distritos de Chilca y El Tambo, las cuales están conformadas en su mayor parte por las viviendas, se subdivide en las siguientes zonas:

Zona B1: conformada por el distrito urbano de El Tambo

Zona B2: conformada por el distrito de El Tambo, dicha zona esta conformada por una parte comercial y otra de viviendas.

Zona B3: conformada por el distrito de Chilca, el cual es una zona completamente urbana

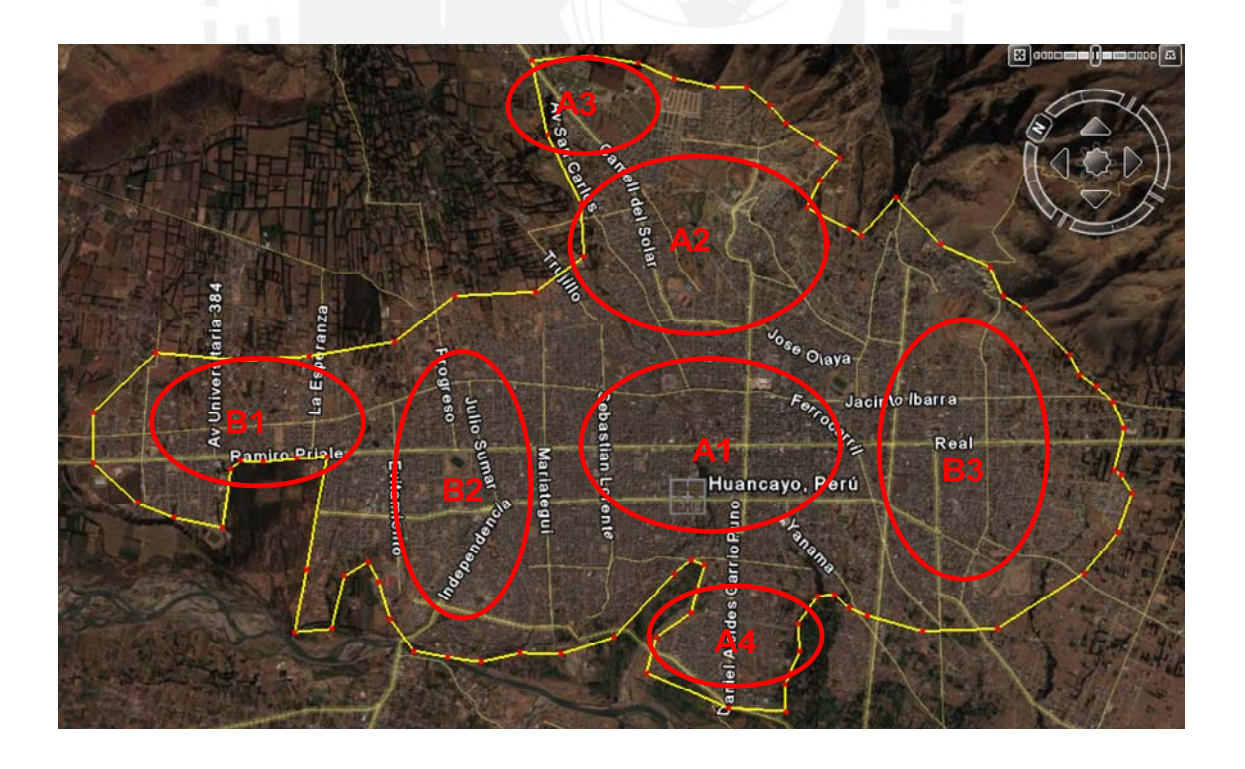

**FIGURA 3-5: MAPA DE LAS ZONAS DE LA CIUDAD DE HUANCAYO** 

Fuente: "Elaboración Propia"

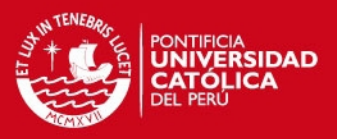

## **3.3.4. Proyección del Mercado Potencial**

De acuerdo a lo analizado sobre la población de la Ciudad Metropolitana de Huancayo podemos concluir lo siguiente:

- La densidad población de la ciudad de Huancayo es alta ya que tiene una tasa de crecimiento anual de 0.75%
- La ciudad de Huancayo tiene un desarrollo económico constante, lo cual hace que las empresas transnacionales la miren como una opción de Mercado; como en el caso de Real Plaza.
- La PEA (Población Económicamente Activa) esta delimitada por jóvenes y adultos, los cuales estaría orientado el nuevo despliegue 3G.
- El promedio salarial de la PEA (Población Económicamente Activa) es de 900 soles, lo cual nos delimitaría para poner las tarifas.
- La buena aceptación que tuvo el servicio 3G de Movistar indica que hay una demanda potencial y que hay usuarios dispuestos a adquirir el servicio.

Por ello, en la Figura 3-6 se hace un estimado de nuestros clientes. Para hacer el estimado primero se seleccionaron a los posibles clientes, lo cual hemos hecho a comienzos de este capitulo donde obtuvimos como resultado 22600 personas que están en el rango de 16 a 64 años, que ganan más de 900 soles y que conforman la PEA. En segundo lugar se va hacer un estimando de acuerdo a un mercado pesimista donde se supone que sería un 10% de 22600, un mercado medio donde se considera un 25% y finalmente un mercado optimista donde se considerará un 40%. Los porcentajes son supuestos que usan las empresas para deducir un posible mercado para poder desarrollarse.

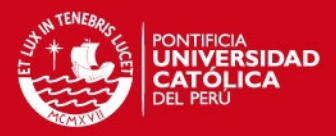

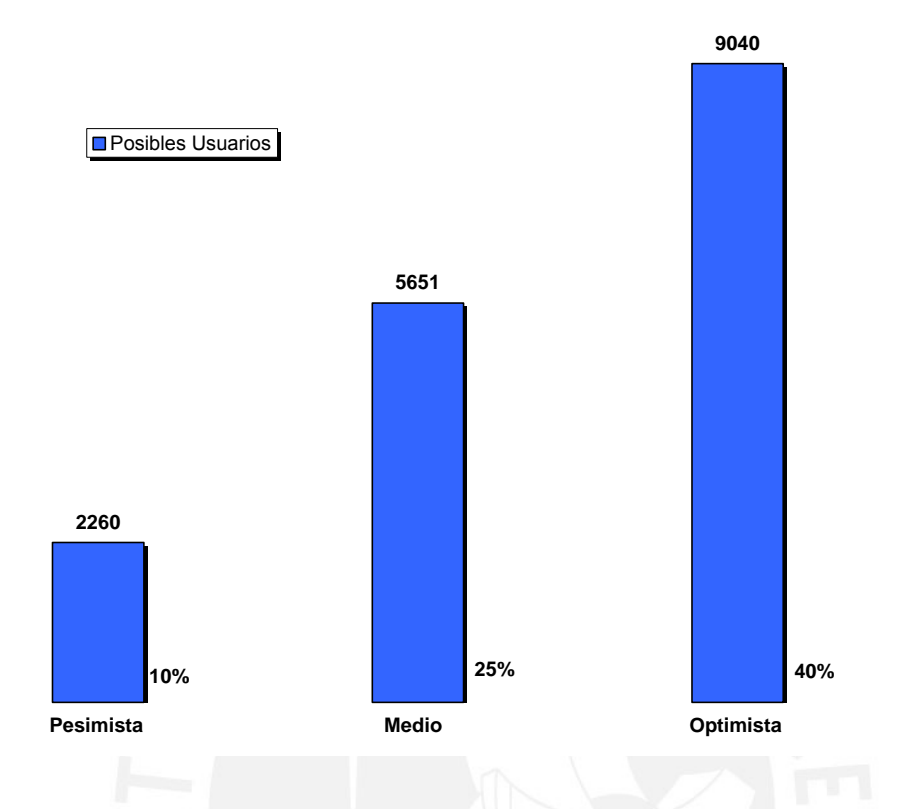

## **FIGURA 3-6: ESTIMACION DE LOS POSIBLES USUARIOS**  Fuente: "Elaboración Propia"

Después de deducir el mercado en pesimista, medio y optimista; tenemos que decidir cuantos usuarios van a adquirir el servicio de Internet móvil (modem) y el servicio de Internet en el celular. Para ello vamos a tomar de referencia la Tabla 3-4 en donde se puede observar que en el año 2011 Telefónica Móvil obtuvo 21981 usuarios Post-Pago y en ese mismo año, según los cálculos que se realizaron de la Tabla 3-6, se obtuvo que 2418 usuarios adquirieron Internet móvil; es decir, el 11% de los usuarios Post-Pago de Telefónica obtuvieron Internet móvil.

Con lo mencionado anteriormente, podemos deducir que el 11% de nuestros usuarios pueden adquirir el servicio de Internet móvil. Para ellos vamos a suponer que nuestro mercado va ser medio; es decir, según la Figura 3-6, vamos a tener 5651 usuarios, de los cuales el 11% será 605 clientes en Internet móvil y lo restante que es 5046 serán usuarios con el plan de Internet en el celular.

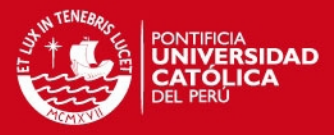

# **CAPÍTULO 4**

# **DISEÑO DE LA RED**

En el presente capítulo se mostrara el diseño de la red en la Ciudad de Huancayo, la cual dependerá del estudio de mercado realizado en el Capítulo 3. Dicho estudio se refiere a la densidad de usuarios que se puede encontrar distribuida por la ciudad, la cual fue obtenida a partir de la población económicamente activa (PEA).

# **4.2. Elección del espectro para la Red de Acceso**

En el Perú, las bandas asignadas a las operadoras para servicios móviles son las de 850 MHz. y 1900 MHz., las cuales actualmente se usan a nivel nacional para dar cobertura celular. En la Tabla 4-1 se puede ver cómo está distribuida la banda de 1900 MHz. en las operadoras como America Móvil, Movistar, Nextel y Viettel; siendo la última, una operadora que recién adquirió una porción de espectro de dicha banda.

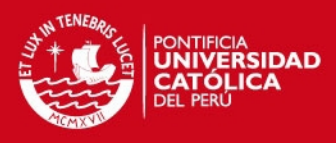

#### **TABLA 4-1: DISTRIBUCIÓN DE LA BANDA DE 1900 MHZ**  Fuente: "MTC" [INE2011]

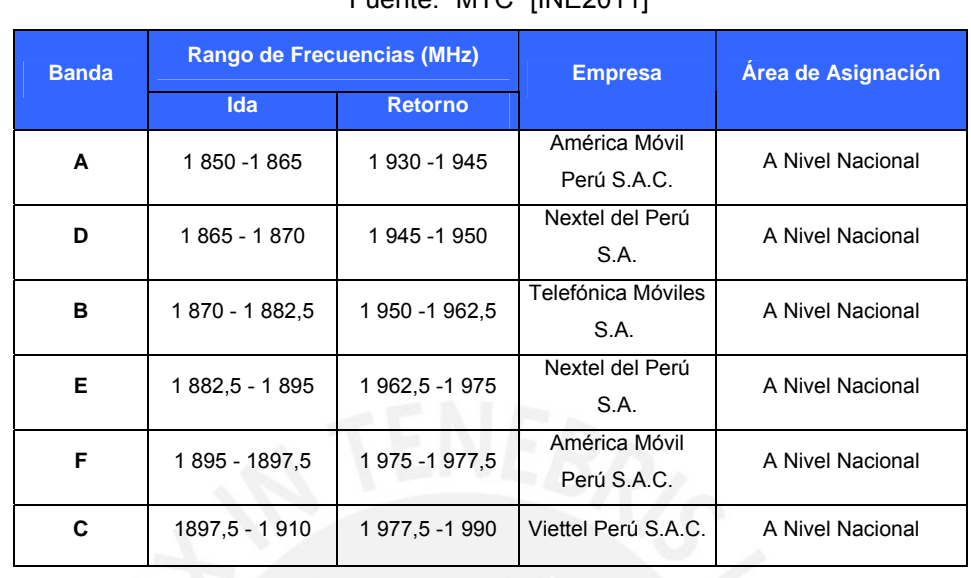

Por otro lado tenemos la banda de 850 MHz. como se ve en la Tabla 4-2, en la cual solo se encuentra Telefónica Móviles y America Móvil.

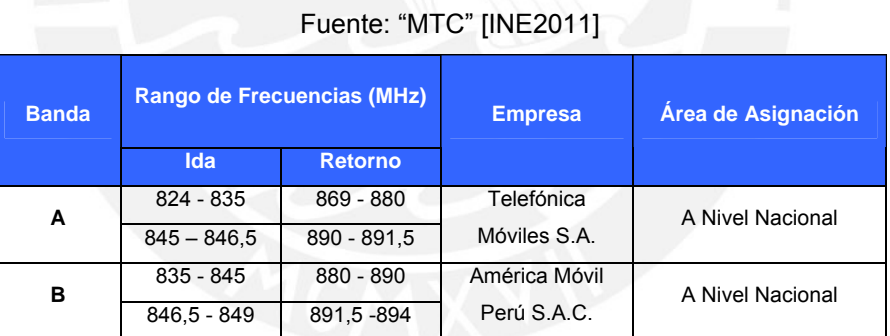

**TABLA 4-2: DISTRIBUCIÓN DE LA BANDA DE 850 MHZ** 

Finalmente tenemos la banda de 900 MHz, la cual en Julio del 2011 entró en un concurso público según el Ministerio de transporte y Comunicaciones.

El rango de frecuencias que entró al concurso tanto en Lima y Callao como en provincias es la siguiente:

- Bandas de 899 915 MHz y 944 960 MHz en la provincia de Lima y Provincia Constitucional del Callao.
- $\bullet$  Bandas de 902 915 MHz y 947 960 MHz para el resto del país.

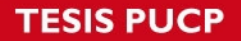

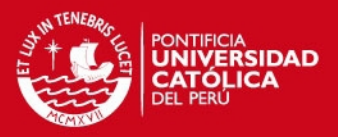

Según el Decreto Supremo Nº 030-2011-MTC (2011) "que, con la finalidad de consolidar la competencia en el mercado móvil, evitar prácticas anticompetitivas dirigidas a acaparar espectro radioeléctrico, así como cautelar el uso eficiente de este recurso; resulta necesario limitar la participación en el citado Concurso Público, de los concesionarios de servicios públicos de telefonía móvil, servicios de comunicaciones personales y troncalizado, que en la actualidad vienen prestando sus servicios y cuentan con asignaciones de espectro radioeléctrico tanto en bandas inferiores como superiores a 1 GHz ".

Por ello, para la presente tesis se utilizará la banda de 900 MHz con el rango de 902 – 915 MHz y 947 – 960 MHz ya que está destinada para provincias como Huancayo.

Esta banda se acomoda para el despliegue de la red HSDPA por los siguientes beneficios:

- Al ser de baja frecuencia se puede lograr una mayor cobertura.
- Permite una reducción en los costos ya que se usaría la misma infraestructura.
- La inversión se reduciría a aproximadamente la mitad, si es que se usara la banda de 1900 MHz para el despliegue.

# **4.2. Diseño de la Red de Acceso**

La red de acceso que se va diseñar, dependerá de las zonas que se analizaron en el Capitulo 3, estas se refieren a las zonas comerciales A y zonas urbanas B. En la Tabla 4-3 se puede apreciar 7 Nodos B con su respectiva latitud y longitud, donde en el Nodo Centro llega la Fibra Óptica y por lo tanto este sería nuestro nodo de concentración. En este Nodo se colocarán los routers respectivos para que la información pueda ser transportada hasta el anillo IP-Ran en Lima; por otro lado la implementación del nodo Centro hasta el anillo ya se encuentra previamente realizada.

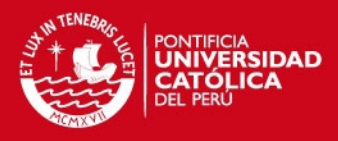

### **TABLA 4-3: UBICACIÓN NODOS B**

Fuente: "Elaboración Propia"

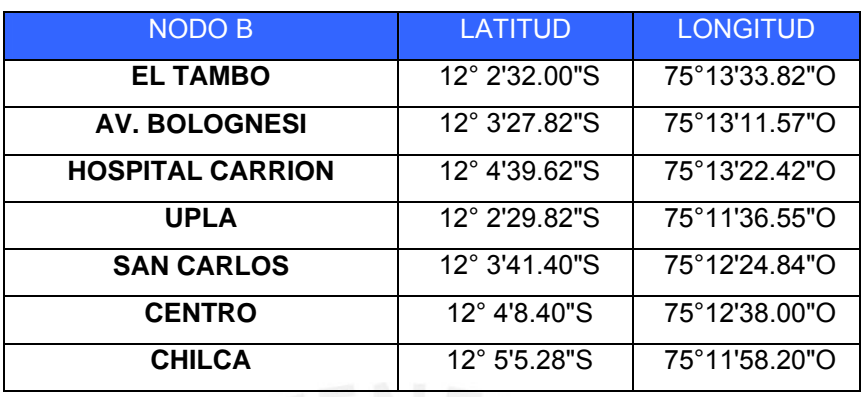

En la Figura 4-1 se muestran los nodos con sus respectivas ubicaciones y la cobertura que va tener cada uno de ellos, en este la cobertura del nodo Centro es la menor ya que es una zona comercial con alta densidad de personas; en cambio el nodo Chilca y el Nodo El Tambo cubren más área ya que es un zona urbana.

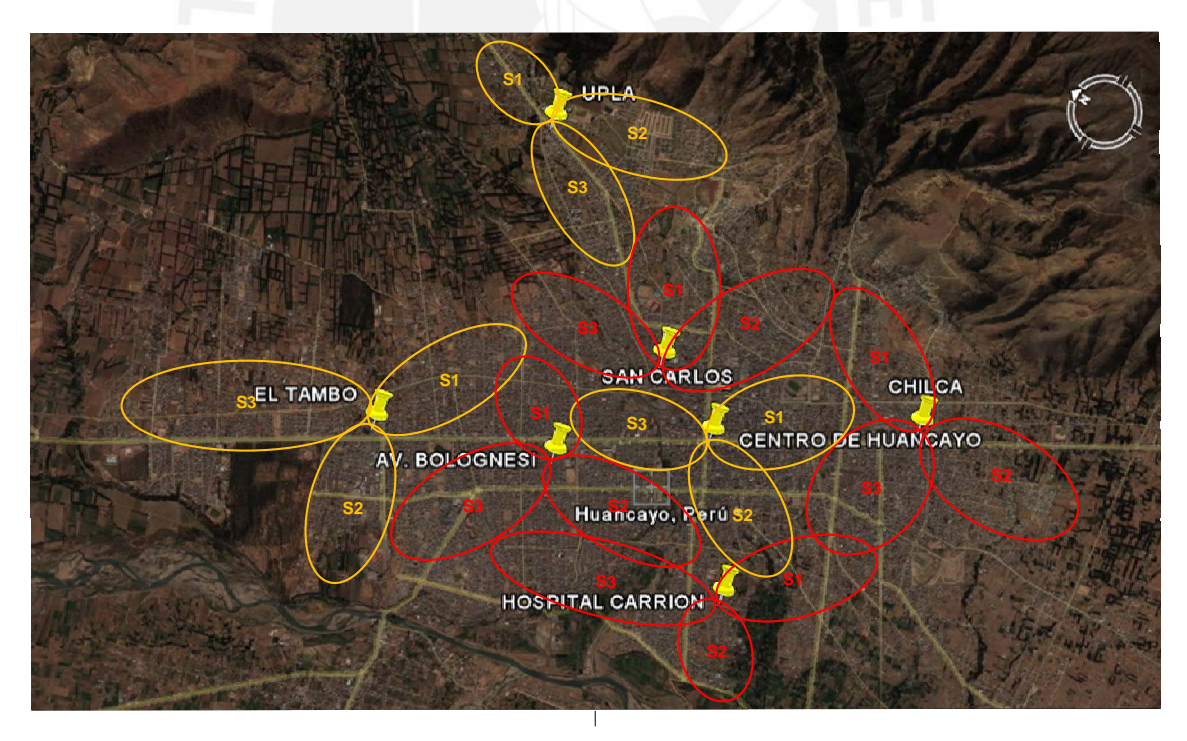

**FIGURA 4-1: COBERTURA DE LA CIUDAD DE HUANCAYO** Fuente: "Elaboración Propia"

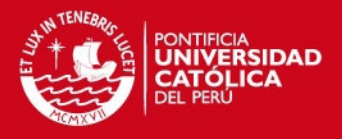

En la Tabla 4-4 se muestra los nodos B con sus respectivos sectores. Donde para cada sector se ha hallado la azimut (guiándonos como referencia del Norte); la cobertura del sector, tratando de cubrir la mayor parte de la ciudad metropolitana y por último se colocó el tilt dependiendo de la cobertura, ya que a mayor tilt menor cobertura.

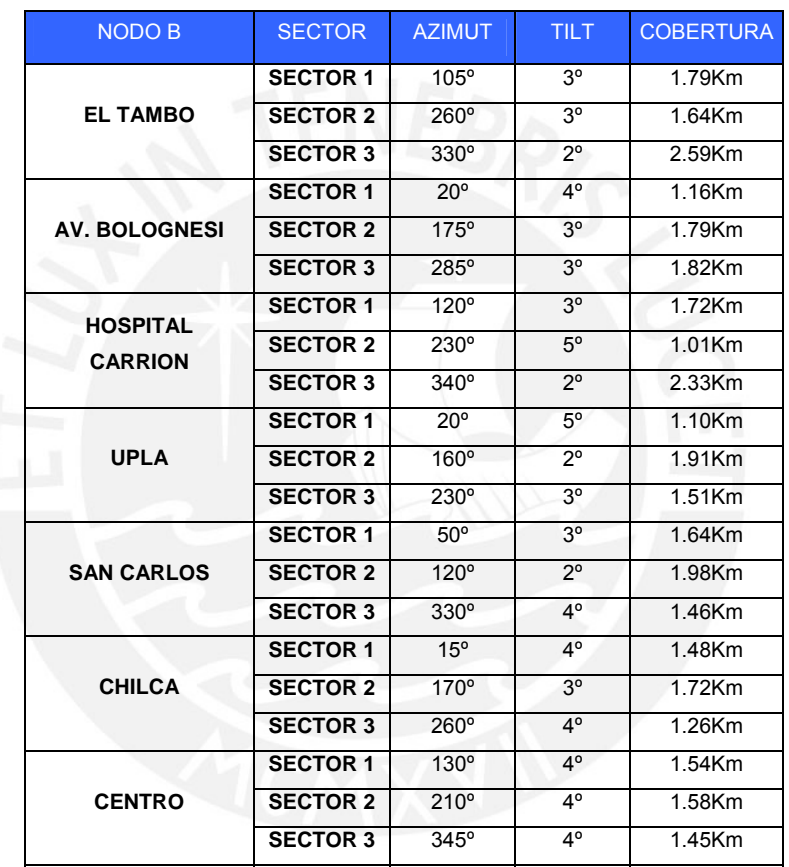

## **TABLA 4-4: SECTORIZACIÓN DE LOS NODOS B** Fuente: "Elaboración Propia"

### **4.2.1. Cálculo por cobertura**

Para el cálculo por cobertura se necesita de un modelo de propagación que tenga en consideración las perdidas de propagación en la trayectoria y desvanecimiento por multicamino debido a factores de dispersión. Por tal motivo, vamos a usar el Modelo Cost -231 que se amolda mejor a nuestro problema, a parte que dicho modelo se ha validado para la banda que vamos a usar.

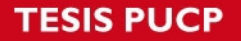

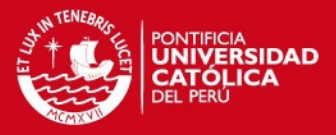

El modelo de propagación Cost-231 se puede desarrollar en entornos de microceldas, donde la antena de la estación base esta por debajo de los tejados de los edificios y las pérdidas de propagación están determinadas por la difracción y dispersión en los tejados de los edificios cercanos al móvil. Otro entorno es el de celdas grandes y pequeñas, donde la antena de la estación base esta por encima de los tejados de los edificios y las pérdidas de propagación están determinadas por la difracción y dispersión en los tejados de los edificios cercanos al móvil.

Como se mencionó anteriormente este modelo es aceptable para la frecuencia a usar y para distancias de 10 m a 3 Km; es decir estamos dentro de los parámetros. Por otro lado cuando  $h_B > h_R$  donde  $h_B$  (altura de la base) y  $h_R$  (altura del tejado) el modelo puede ser aceptable, pero si ocurre lo contrario el error de precisión es mayor ya que aparecen modos de propagación no considerados.

La atenuación está definida de la siguiente manera:

$$
L_{b} = L_{o} + L_{rst} + L_{msd}
$$

Donde:

- L<sub>o</sub>: Pérdida en espacio libre.
- L<sub>rst</sub>: Pérdidas por difracción y dispersión del techo a la calle.
- L<sub>msd</sub>: Pérdida por difracción multipantalla.

Perdida en el espacio libre ( $L_0$ ) está definido como:

 $L_0$  = 32.46 + 20 Log (f) + 20 Log (d)

Donde:

- f: Frecuencia de la portadora en MHz.
- d: Distancia entre transmisor y receptor 1 a 20 Km.

Perdidas por difracción y dispersión del techo de la calle (L<sub>rst</sub>) está definido como:

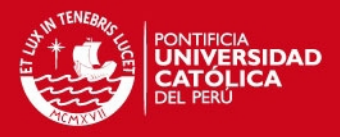

$$
L_{rst} = -16.9 - 10 \text{ Log } (W) + \text{Log } (f) + 20 \text{ Log } (\Delta h_R) + L_{ori}
$$

#### Donde:

- W: Ancho de la calle que se puede considerar como la mitad de la distancia de separación entre edificios (b/2), o también se podría considerar b como una distancia entre 20m y 50m.
- $\Delta h_R = h_R h_M$ , donde h<sub>R</sub> es la altura de los edificios y está definido como 3m x  $N^{\circ}$  de pisos, y h<sub>M</sub> es la altura de la estación móvil (se asume el valor de 1.5m).

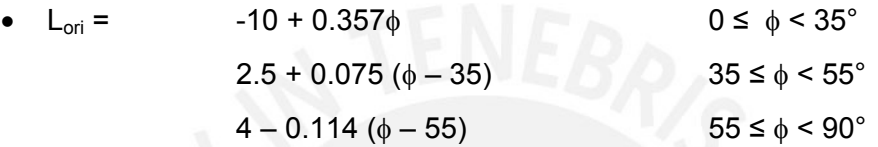

Donde  $\phi$  el ángulo definido entre el rayo directo y el eje de la calle.

L<sub>msd</sub> está definido como:

$$
L_{msd} = L_{bsh} + K_a + K_d Log(d) + K_f Log(f) - 9 Log(b)
$$

Donde:

- L<sub>bsh</sub> = -18 Log (1 +  $\Delta h_B$ ) donde  $\Delta h_B = h_B h_R$ , si  $\Delta h_B$  < 0, entonces L<sub>bsh</sub> = 0.
- Ka representa el incremento de pérdidas de propagación en el caso en el que las antenas de las estaciones base se encuentren por debajo de los edificios cercanos y es igual a:

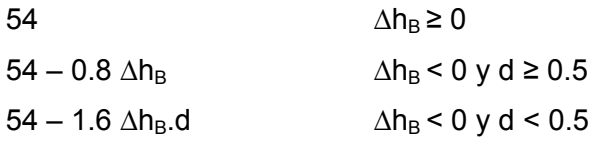

 $K_d$  y K<sub>f</sub> ajustan la dependencia de la difracción en función de la distancia y la frecuencia.

$$
K_{d} = 18 \qquad \qquad \Delta h_{B} \geq 0
$$

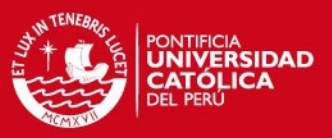

 $18 - 15 \Delta h_B / \Delta h_R$   $\Delta h_B < 0$ 

 $K_f$  = -4 + 0.7 {(f/925) – 1}, para ciudades medianas y centros suburbanos.

 $K_f = -4 + 1.5$  {(f/925) – 1}, para ciudades metropolitanas.

Con las formulas antes mencionadas, se realizarán los cálculos para cada Nodo B y con los resultados obtenidos se podrá determinar la pérdida de propagación de cada uno. En la Tabla 4-5 se puede observar los diferentes parámetros de cada Nodo B, donde:

- Frecuencia uplink se esta considerando de 908.5 MHz y la frecuencia downlink se considera de 953.5MHz.
- Para W se esta considerando un ancho de calle de 10 metros
- Para d se esta considerando la distancia más grande de la cobertura del sector del Nodo B.
- $h_R$  depende del tamaño de los edificios donde van a estar colocadas las antenas, que en este caso es diferente para cado Nodo B.
- Para  $h_M$  se considera la estatura de un hombre promedio, es decir 1.5 m.
- $\bullet$  En el caso de  $h_B$ , se considera el tamaño de la torre que va ocupar el edificio de 15 metros más el tamaño del edificio  $(h_R)$ .

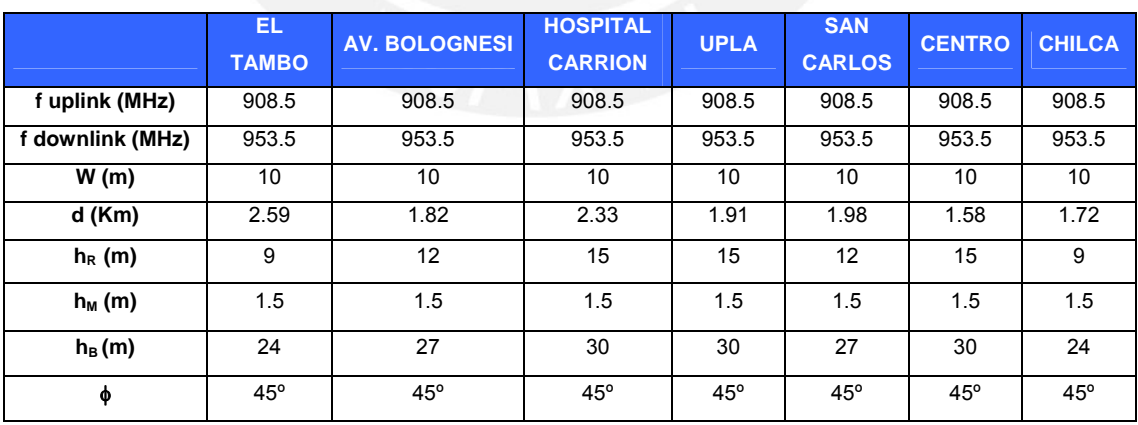

**TABLA 4-5: PARAMETROS PARA LA ATENUACION**

Fuente: "Elaboración Propia"

En la Tabla 4-6 se muestra las perdidas de propagación  $(L_b)$  en el uplink de cada Nodo B, donde el Nodo B del Hospital Carrión es el que tiene mayor perdida de propagación ya que tiene una cobertura de hasta 2.33 Km.

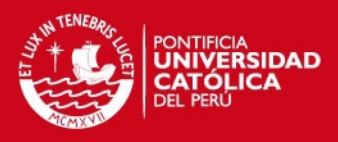

#### **TABLA 4-6: ATENUACIÓN POR NODO UPLINK**

#### Fuente: "Elaboración Propia"

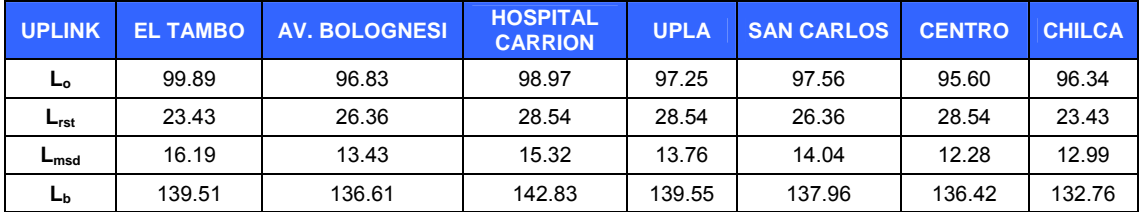

En la Tabla 4-7 se muestra las perdidas de propagación  $(L_b)$  en el downlink de cada Nodo B; en este caso también sucede lo mismo que en el uplink con el Nodo B del Hospital Carrión.

#### **TABLA 4-7: ATENUACIÓN POR NODO DOWNLINK**

Fuente: "Planificación de Redes de las Telecomunicaciones"

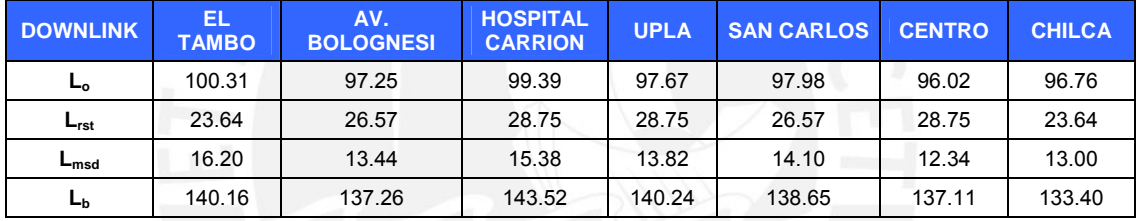

Una vez que tenemos las perdidas de propagación de cada Nodo B, tanto en el downlink como en el uplink; entonces procedemos a realizar los cálculos del link Budget, ya que estos nos permiten estimar la máxima perdida de propagación entre el móvil y el Nodo B. Esto quiere decir que para saber si la red esta bien dimensionado, las perdidas de propagación halladas con el modelo Cost-231 deben ser menores a las del link boudget.

En la Tabla 4-8 se puede observar los parámetros ha tener en cuenta en el link budget con sus respectivos valores. En el caso de la potencia de transmisión en el downlink se esta considerando la potencia del equipo que se usará que es el Nodo B 3900 de Huawei que posteriormente se detallará porque se eligió dicho equipo.

Se observa que la perdida de propagación permitida en downlink es de 155 dB y en uplink de 149.6 dB. Haciendo la comparación con las perdidas halladas con el modelo Cost-231, vemos que ninguna supera a la del link boudget; esto quiere decir que la ubicación de los Nodos B y sus respectivas coberturas son optimas. En este caso se

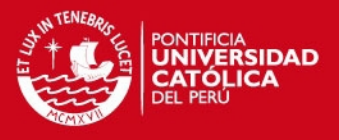

esta considerando que el equipo va operar con una sensibilidad de 125.8 Db que es de la Marca Huawei.

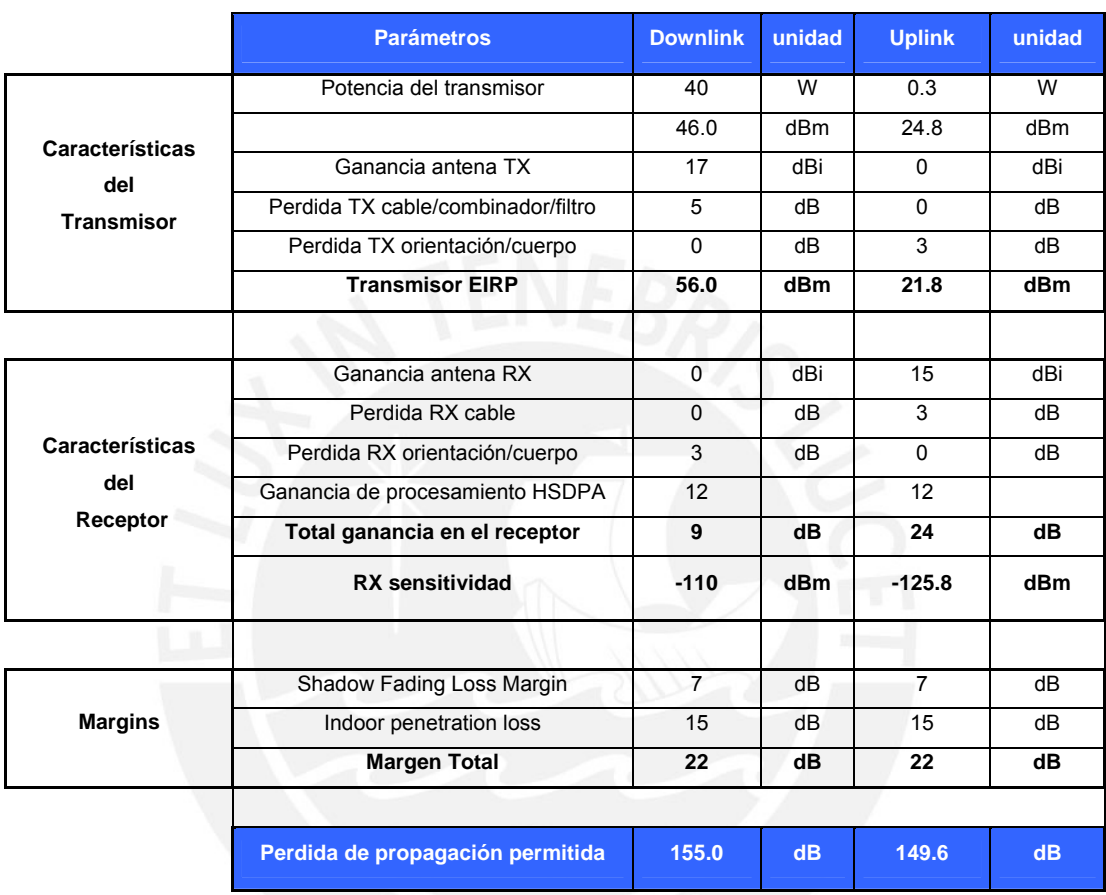

## **TABLA 4-8: LINK BUDGET**

Fuente: "Diapositiva del Curso de Móviles 1" [INE2011]

Si hacemos el siguiente calculo en el que restamos la pérdida de propagación permitida con la atenuación más alta de un Nodo B y este resultado lo restamos de 125.8, obtenemos cual es la sensibilidad mínima que debería tener el equipo Nodo B para que pueda operar correctamente la cual es 119.72 Db.

> $149.6 - 143.52 = 6.08$ 125.8 – 6.08 = **119.72 Db**

# **4.2.1 Calculo por Capacidad**

Para llegar al cálculo por capacidad, primero se requiere determinar el mercado inicial y los planes a ofrecer, el cual se obtendrá según el análisis realizado en el Capitulo 3.

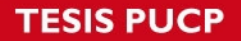

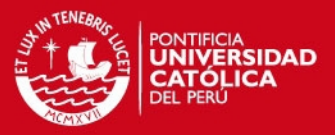

Tenemos a la operadora Movistar, la cual se encuentra ofreciendo el servicio de Internet móvil 3G en la ciudad de Huancayo y que ya cuenta con una cantidad definida de abonados. Estos siguen en aumento ya que no hay otra operadora que pueda competir con respecto a servicios 3G ya que America Móvil, que es la otra operadora en Perú, aún no cuenta con estos servicios en dicha ciudad.

Por lo tanto, al ser una operadora entrante en una zona o mercado, con una operadora dominante como Movistar; nuestros principales pilares deberían ser las tarifas, la calidad y la disponibilidad del servicio. Esto quiere decir que el primer año para poder adquirir un porcentaje del mercado primero se debe ofrecer los servicios con precios tentadores y con alta disponibilidad de servicio.

Para poder hallar la capacidad por cada Nodo B, primero se requiere definir los tipos de planes y hacia quien están orientados. En la Tabla 4-9 se puede mostrar dos tipos de planes para Internet Móvil:

- **Internet Full:** Este plan esta orientado a las personas empresarias, ya que este plan es el que tiene mayor capacidad de descarga y a parte es el más elevado en precio. Se puede observar que en el primer año introductorio es como línea plana, pero a partir del segundo año solo se puede descargar hasta 10GB.
- **Internet Ahora:** Este plan esta orientado a los jóvenes universitarios ya que por un lado el precio es cómodo y por el otro la capacidad de descarga es suficiente como para ver el correo y descargar archivos. En el primer año introductorio se ofrece descargas de hasta 4GB y a partir del segundo año se ofrece 3GB de descarga.

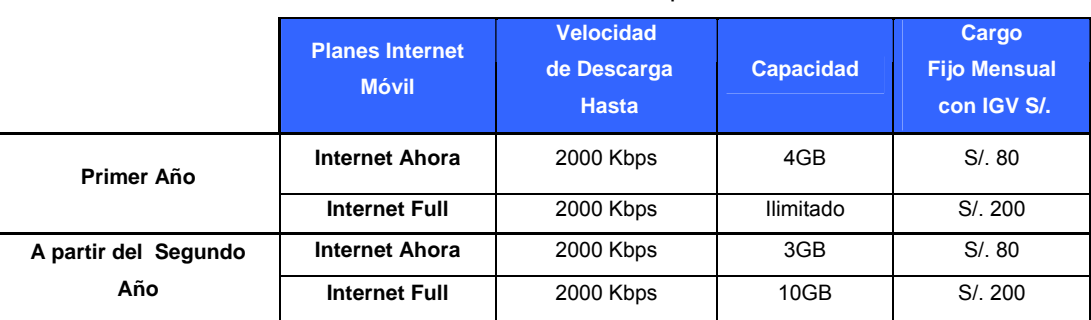

#### **TABLA 4-9: PLANES INTERNET MÓVIL**

Fuente: "Elaboración Propia"

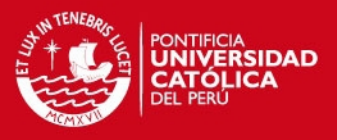

En la Tabla 4-10 se puede observar los planes para Internet en el celular junto con minutos de voz y minutos de video-llamadas. Se presentan los siguientes planes:

- **Plan Estelar:** Este plan está orientado a las personas empresarias y a toda aquella que pueda adquirirla ya que al ser el precio un poco elevado ofrece el primer año ilimitado en llamadas nacionales, video-llamadas y descarga de datos; pero a partir del segundo año se restringe.
- **Plan Habla Más:** Orientada a jóvenes y personas que por un precio considerable desean tener de todos los servicios una cantidad considerable de minutos y descargas de datos. En el primer año se ofrece minutos nacionales de voz ilimitados como introducción.

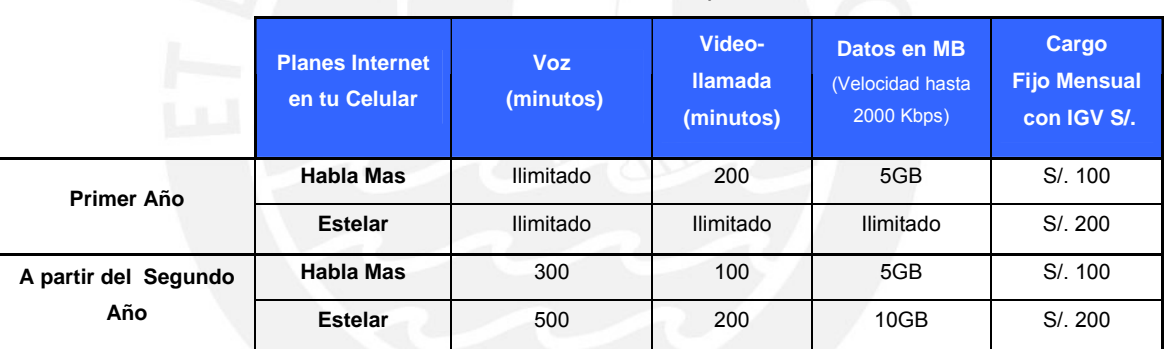

## **TABLA 4-10: PLANES INTERNET EN TU CELULAR**  Fuente: "Elaboración Propia"

En la Tabla 4-11 se muestra los posibles clientes a partir del años 2011 hasta el 2015, estos datos se obtuvieron del Capítulo 3 y se aplicó un crecimiento lineal de 3000 clientes adicionales al año. Por otro lado se ha distribuido porcentualmente del total a cada Nodo B. Donde El Tambo, Av.Bolognesi, San Carlos y Chilca cuentan cada uno con 15% del total de los posibles usuarios; Hospital Carrión y UPLA cuentan con el 10% y finalmente el Centro cuenta con 20% del total de posibles usuarios.

Después de separar los posibles usuarios por Nodos B, se procede a separar por planes. En primer lugar, se está considerando que, en cada Nodo, el 89% va adquirir el plan de Internet en tu Celular, donde el 60% de este va ser para el Plan Habla Más y el 40% para el Plan Estelar. Por otro lado, el 11% del total de usuarios del Nodo B va

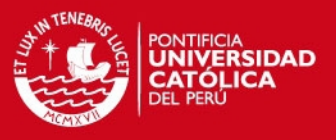

ser para Internet Móvil, donde el 60% de este va ser para el Plan Internet Ahora y el 40% restante para el Plan Internet Full.

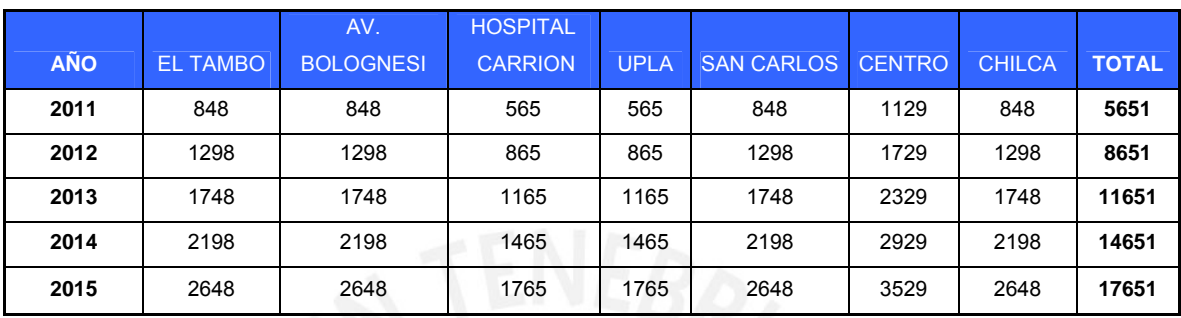

## **TABLA 4-11: POSIBLES USUARIOS POR NODO B**

Fuente: "Elaboración Propia"

En primer lugar, antes de realizar los cálculos de tráfico, se debe tener en cuenta que los días equivalentes en un mes son 27, que las horas equivalentes en un día son 14. Por otro lado, para voz, el factor de concentración (FC) es de 30% y la velocidad de datos es del 25Kbps (AMR+Channel Code); para videollamada el FC es del 10% con una velocidad de 64 Kbps y, finalmente, para datos el FC es de 5% con 200Kbps. [HOLL2004]

En la Tabla 4-12 se puede observar los cálculos de tráfico por Nodo del Plan Habla Más, especificando los canales hallados en el caso de voz y video-llamadas y el tráfico total por cada Nodo B en este plan.

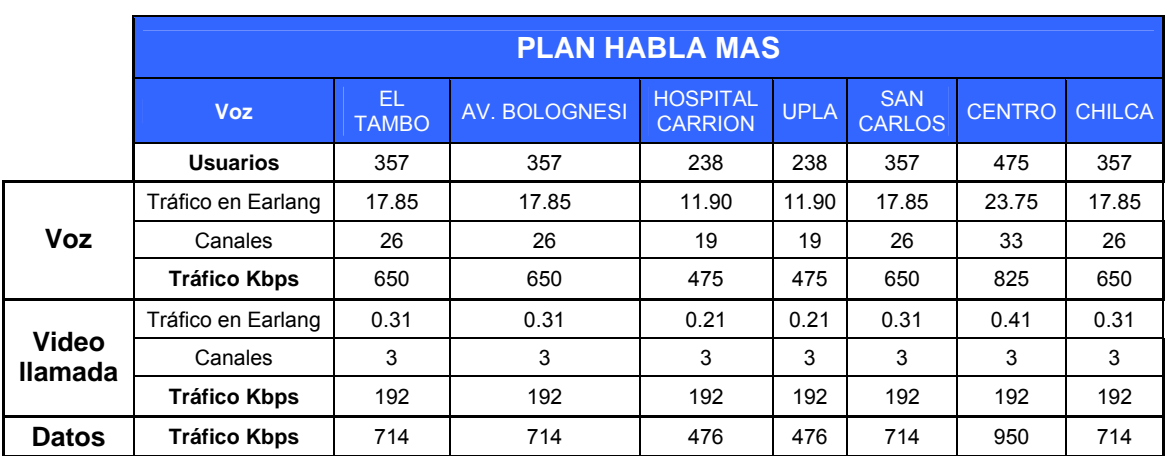

#### **TABLA 4-12: TRÁFICO POR NODO DEL PLAN HABLA MÁS**

Fuente: "Elaboración Propia"

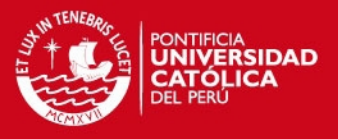

En la Tabla 4-13 se puede observar los canales por los servicios de voz y videollamadas del Plan Estelar y sus respectivos tráficos.

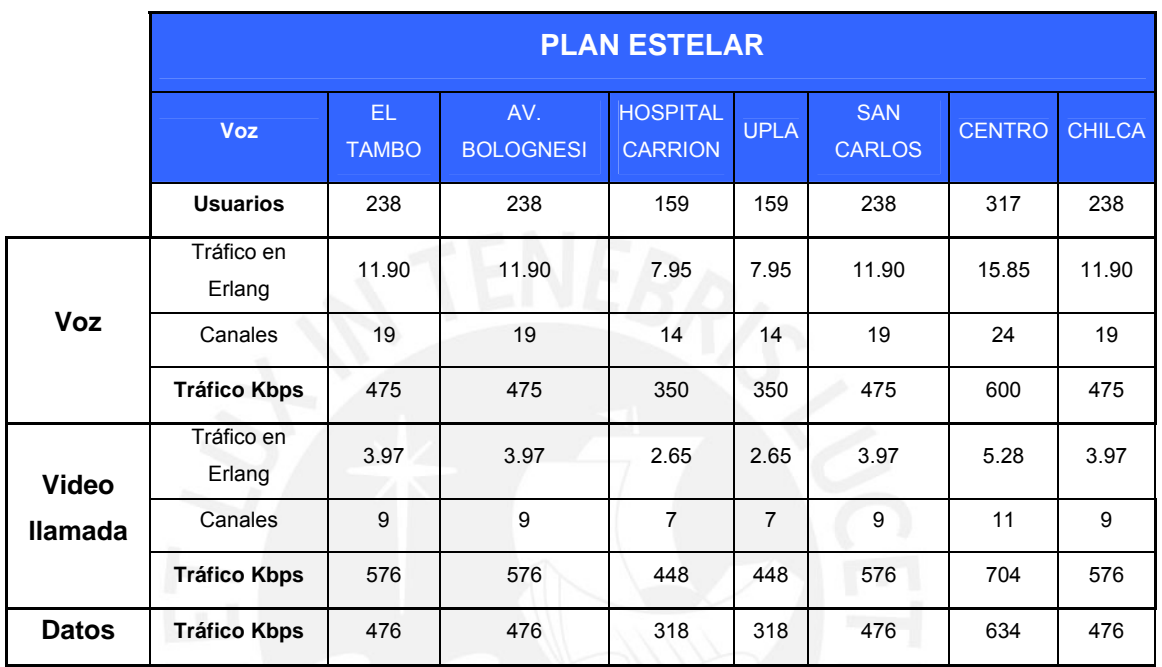

# **TABLA 4-13: TRAFICO POR NODO DEL PLAN ESTELAR**

Fuente: "Elaboración Propia"

En la Tabla 4-14 y Tabla 4-15 se puede observar el tráfico por los planes de Internet Ahora e Internet Full respectivamente en cada Nodo B. Donde el de mayor carga es del Nodo Centro.

### **TABLA 4-14: TRAFICO POR NODO DEL PLAN INTERNET AHORA**

Fuente: "Elaboración Propia"

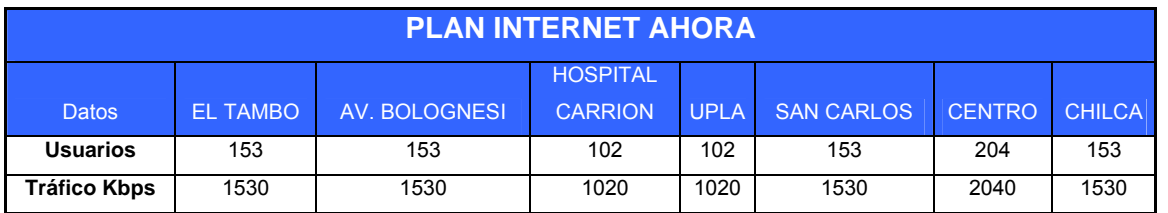

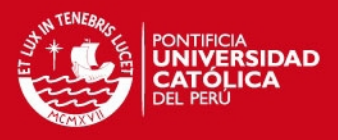

#### **TABLA 4-15: TRAFICO POR NODO DEL PLAN INTERNET FULLL**

Fuente: "Elaboración Propia"

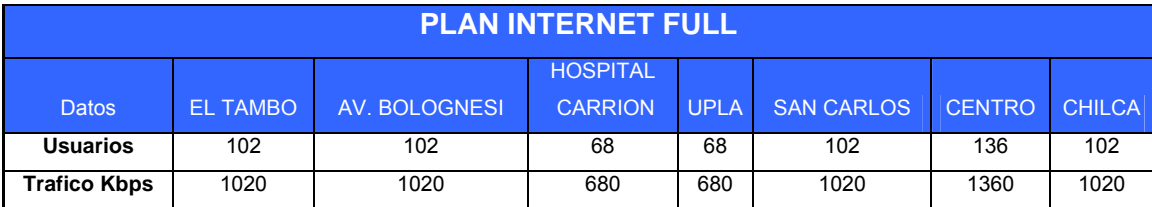

En la Tabla 4-16 se puede observar el tráfico total de todos los planes por año y como máximo vemos que en el año 2015 el Nodo Centro tiene un tráfico de 12 Mbps, por lo tanto el Nodo B 3900 de Huawei soporta hasta 14.4 Mbps.

## **TABLA 4-16: TRAFICO POR NODO**

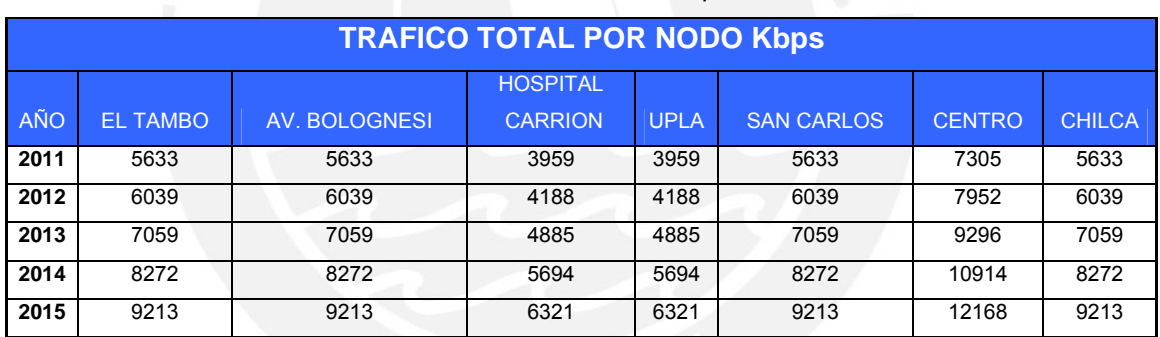

Fuente: "Elaboración Propia"

# **4.3. Red de Transporte**

Para realizar la red de transporte, primero se usará una banda licenciada para el enlace microondas, por la cual se pagará al MTC por el canon radioeléctrico. En la Tabla 4-17 se puede observar las diferentes bandas permitidas para los enlaces microondas. En esta caso se usará la banda de 23Ghz ya que las distancias entre Nodos B no superan los 3.5Km, a parte porque a mayor frecuencia menor distancia.

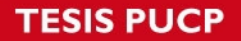

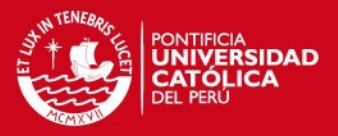

Se debe considerar que el centro de concentración de todos los Nodos es el Nodo Centro, ya que acá es donde se encuentra la fibra óptica, la cual se dirige hasta Lima y entra al anillo de la IP-RAN. Para diseñar toda la red de transporte se debe contar con un equipo microondas el cual puede trabajar con la frecuencia de 23Ghz, además que tenga una configuración 1+1 y que soporte todo el tráfico que se va transportar de Nodo B a Nodo B, por ello el equipo que se usara será de Alcatel-Lucent con el modelo 9400AWY.

En la Figura 4-2 se puede observar los canales que han sido elegidos para cada enlace con sus respectivas distancias de enlace, por ejemplo para el enlace del Nodo UPLA al Nodo Centro la frecuencia de ida es 21602 MHz y la de vuelta 22834 MHz donde el ancho de banda de cada portadora va ser 28 MHz.

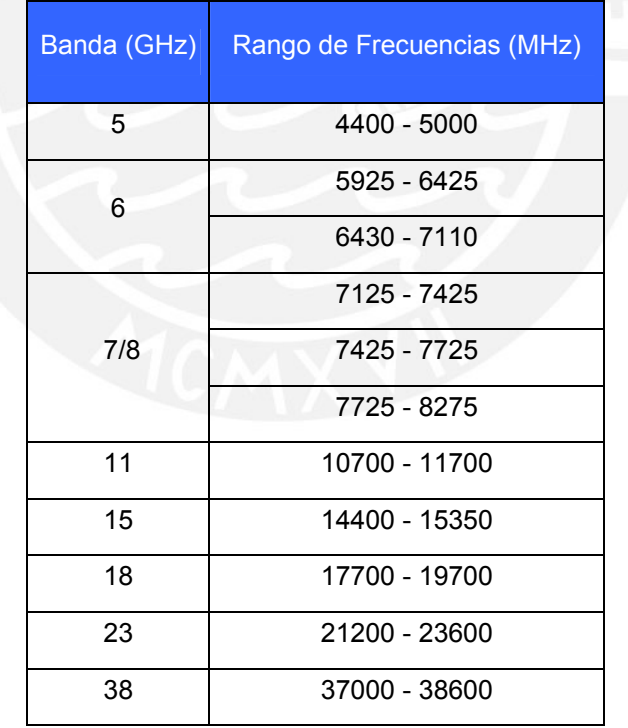

## **TABLA 4-17: RANDO DE FRECUENCIAS MICROONDAS**  Fuente: "MTC" [INE2011]

**SIS PUCP** 

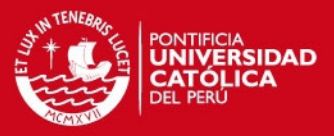

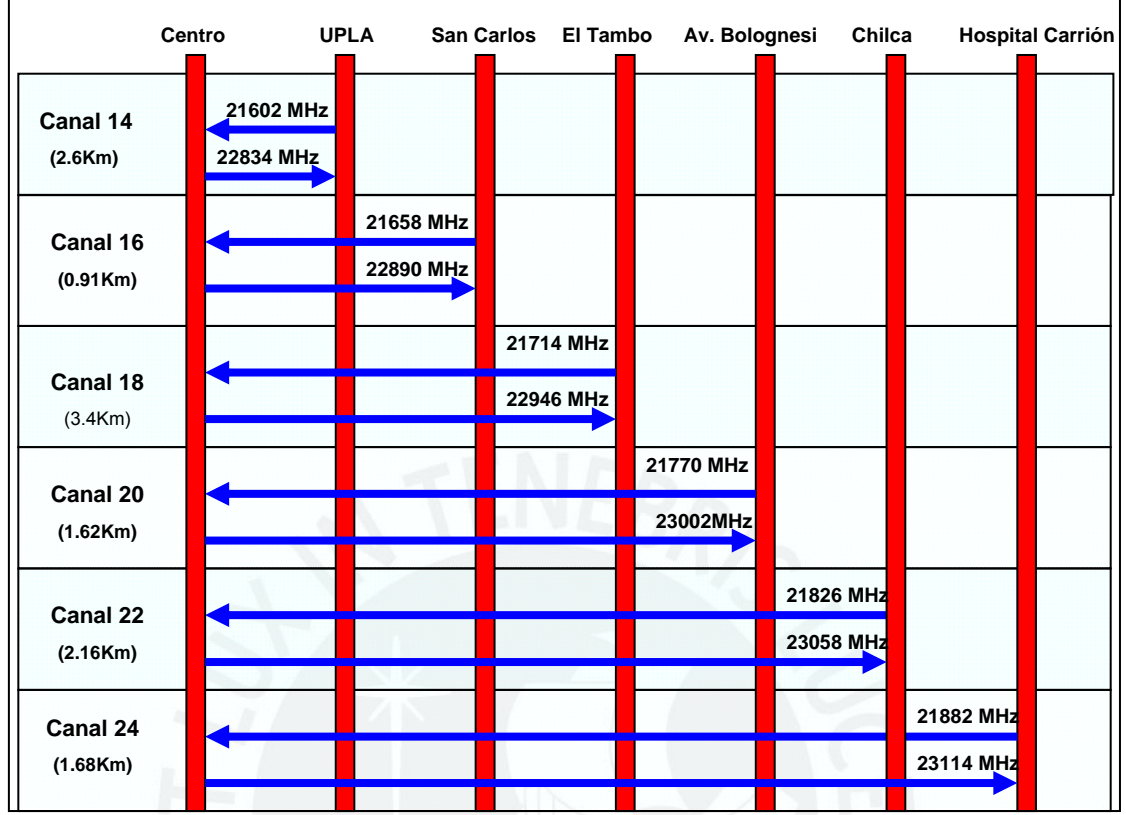

## **FIGURA 4-2: FRECUENCIAS DE LOS ENLACES** Fuente: "Elaboración Propia"

Después de designar la banda a usar y las frecuencias de ida y vuelta de los enlaces, se procede a determinar la confiabilidad del sistema, el cual debe ser de 99.999%. Para poder determinar esto se requiere cumplir que la ganancia del sistema (GS) sea menor que la ganancia del sistema que garantiza el fabricante.

En la siguiente formula se puede ver que la ganancia del sistema es igual a la diferencia entre la potencia de salida y la potencia mínima requerida de recepción, la cual debe ser mayor o igual a la suma de todas las ganancias en el transcurso del enlace, menos todas las perdidas.

 $G_S = P_{TX} - P_{RXmin} \ge F_M + L_P + L_C - G_{TX} + G_{RX}$ 

Donde:

 $G_{TX}$ ,  $G_{RX}$ : Ganancias de las antenas de transmisión y recepción.

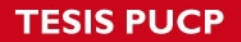

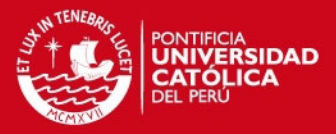

 $F_M$ : Margen de desvanecimiento L<sub>P</sub>: Perdidas en el espacio libre L<sub>c</sub>: perdidas en los cables, guías de onda.

Para hallar  $L_P$  se requiere de la frecuencia (f) a usar y la distancia entre enlaces (d) como se puede apreciar en la siguiente fórmula:

 $L_P = 32.4 + 20$ \*log(f)+20 \*log(d)

La fórmula del margen de desvanecimiento  $F_M$  debe considerar el efecto de multitrayecto, sensibilidad del terreno, confiabilidad y una constante de 70. En el caso de la sensibilidad del terreno se debe considerar un A=1 porque el terreno es liso y B=0.25 por ser un terreno frío.

Fm=30\*log(d)+10\*log(6\*A\*B\*f)-10\*log(1-R)-70

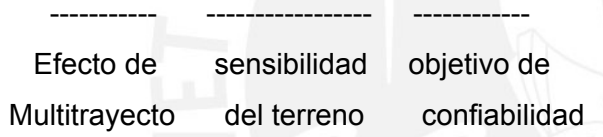

En la Tabla 4-18 se puede ver los resultados obtenidos por las formulas de acuerdo a los parámetros de los equipos que se van a usar; en este caso para hallar la ganancia del sistema teórico se necesito de la ganancia de la antena de recepción y transmisión. Por ello se usará las antenas microondas RFS las cuales tienen una ganancia de 31 dB, con este dato más los parámetros como distancia y frecuencia de cada enlace se determinó la ganancia del sistema teórico. Por otro lado tenemos el equipo de radio 9400AWY tiene como GS=107 dB, esto quiere decir que si hay confiabilidad del sistema ya que la ganancia del equipo es mayor a la ganancia teórica hallada.

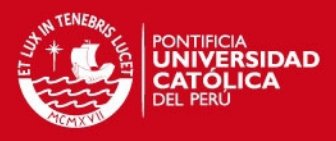

#### **TABLA 4-18: GANANCIA DEL SISTEMA**

Fuente: "Elaboración Propia"

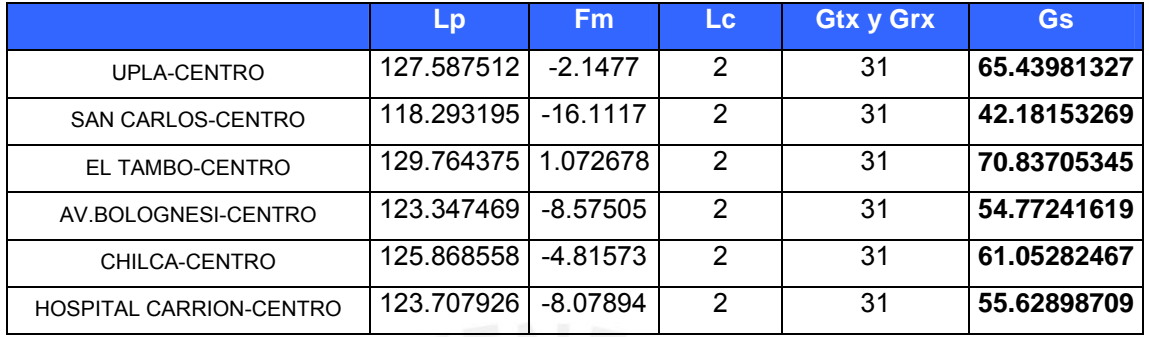

# **4.4. Equipos a Usar para la Implementación**

Los equipos que se usaran para la implementación serán para la red de acceso y transporte, aparte deben cumplir con los parámetros establecidos y hallados en los cálculos anteriores de cobertura, capacidad y la red de transporte.

Los equipos y sus características son los siguientes:

**Nodo B:** El Nodo B (Estación Base) es un conjunto de equipos que radian señal celular sobre un área determinada ya sea una ciudad o una zona geográfica. Para dar una mejor cobertura según el tráfico de llamadas, los Nodos B están ubicados en lugares estratégicos.

De acuerdo a lo analizado y desarrollado en los anteriores capítulos, el Nodo B que se va a necesitar debe trabajar con la frecuencia de 900 MHz, a parte debe soportar un tráfico de hasta 15 Mbps; por otro lado la sensibilidad del equipo no debería ser menor a 119.72 Decibelios el cual lo obtuvimos en el calculo por cobertura.

Entonces con respecto a los posibles equipos a usar para el Nodo B, tenemos en la Tabla 4-19 a dos proveedores Alactel-Lucent y Huanwei. Ambos equipos trabajan en un rango de frecuencias de 850 a 1900 MHz y pueden soportar hasta un tráfico de 15 Mbps, lo cual cumple con lo requerimientos de la red; pero en el caso de la sensibilidad el equipo de Huawei soporta más y por otro lado la de Alcatel-Lucent es la mínima que se pide. Por ello el equipo que se escogerá para el Nodo B es Huawei.

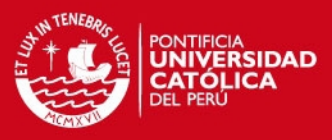

#### **TABLA 4-19: EQUIPOS NODOS B**

Fuente: "Alcatel-Lucent y America Móvil"

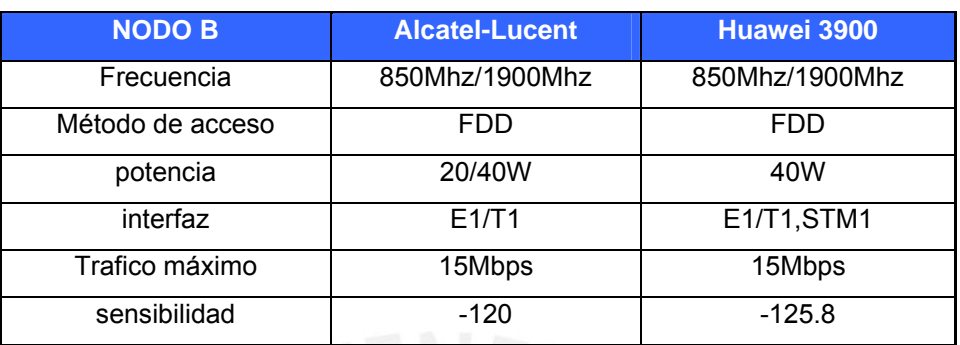

El Nodo B esta compuesto por:

- Unidad de Banda Base (BBU): es el equipo que se encuentra en la sala de equipos que procesa toda la información de la estación y la envía a la central.
- Unidad de Radio Remota (RRU): es el equipo que se encuentra en la torre y prepara la señal de la Unidad de Banda Base para ser radiada a través de las antenas en toda la zona de cobertura.
- Antenas: las cuales radian la señal de la Unidad de Radio Remota en la zona de cobertura de la antena. Las antenas sectoriales a usarse serán las de marca Andrew con la banda de 900 MHz y con una ganancia de 15 dBi y potencia de 40W.

**Equipo de microondas:** En cada Nodo B tendremos un equipo de microondas a excepción del Nodo Centro que tendrá 6 equipos que recepcionarán la información de los 6 Nodos B. El equipo que se usara es del proveedor de Alcatel-Lucent con el modelo 9400AWY el cual cuenta con 16 E1 o estos pueden ser reemplazados por una tarjeta de 4 Ethernet, la tarjeta puede soportar hasta 32 Mbps. Por otro lado en la Tabla 4-20 se puede ver que el rango de frecuencias en la que trabaja el equipo se encuentra la de 23 GHz (que es con la que vamos a trabajar) y también cuenta con los parámetros necesarios que mencionamos anteriormente en el diseño de la red de transporte.

.

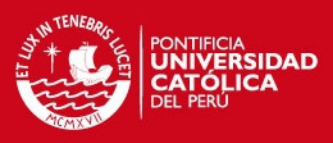

### **TABLA 4-20: PARAMTREOS DE RADIO MICROONDAS**

#### Fuente: "Alcatel-Lucent"

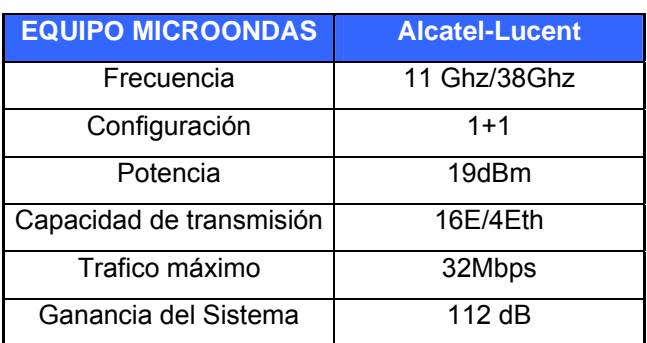

**Antenas microondas:** Las antenas microondas que se usaran son las RSF en la banda de frecuencia de 23 GHz con polarización cruzada y una ganancia de 30 dBi.

**Routers:** Los routers que se encontraran en el Nodo Centro son:

- SAR-8 7705: El cual es un router de acceso, puede soportar hasta 100Mbps por un puerto. Todos los Ethernet de cada Nodo que llegan por el AWY 9400 y posteriormente se conectan al SAR-8 para que por un conector de fibra óptica lleguen al SR-7.
- SR-7 7750: El cual es un router de conmutación, puede soportar hasta 1Gbps por un puerto. Este router es la conexión con la fibra óptica que llega desde Lima.

En la Figura 4-3 se puede apreciar un esquema de la red 3G que se desea implementar en Huancayo, para ello se consideró el Nodo Centro en donde se encuentra la fibra óptica que llega hasta Lima y el Nodo Chilca (podría haber sido cualquiera de los otros Nodos B ya que se van a encontrar equipados de igual forma).

Se puede apreciar que en el Nodo Chilca un cable coaxial conecta las antenas sectoriales con RRU, donde este ultimo en caso de que sea una señal de subida realiza el down-converting a IF, lo convierte a señal digital; en caso de que sea una señal de subida realiza el up-converting a RF para que la antena lo pueda radiar. Mediante un cable de fibra óptica se conecta la RRU a la BBU, la cual se encarga del control principal, procesamiento en banda base y transmisión de la información a la

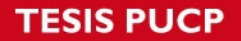

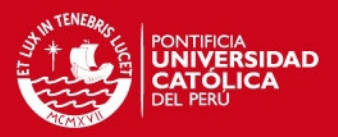

central. Posteriormente desde la BBU al equipo microondas AWY se conecta con un cable ethernet para que finalmente la información sea transportada hacia en Nodo Centro o en caso contrario reciba la información del Nodo Centro para que sea procesada y radiada. Los otros Nodos a excepción del Nodo Centro operan de la misma forma que el Nodo Chilca.

En el caso del Nodo Centro a comparación de los otros Nodos es que desde la BBU se conecta con el router SAR8 mediante ethernet; por otro lado el equipo microondas AWY recibe la información del Nodo Chilca, luego mediante Ethernet la información llega al router SAR8. En dicho router es donde se van a conectar todos los otros Nodos B mediante Ethernet para que finalmente mediante un solo cable ethernet viaje toda la información hacia el router SR-7. Finalmente en este router es donde se conecta con el core IP para salir hacia Lima.

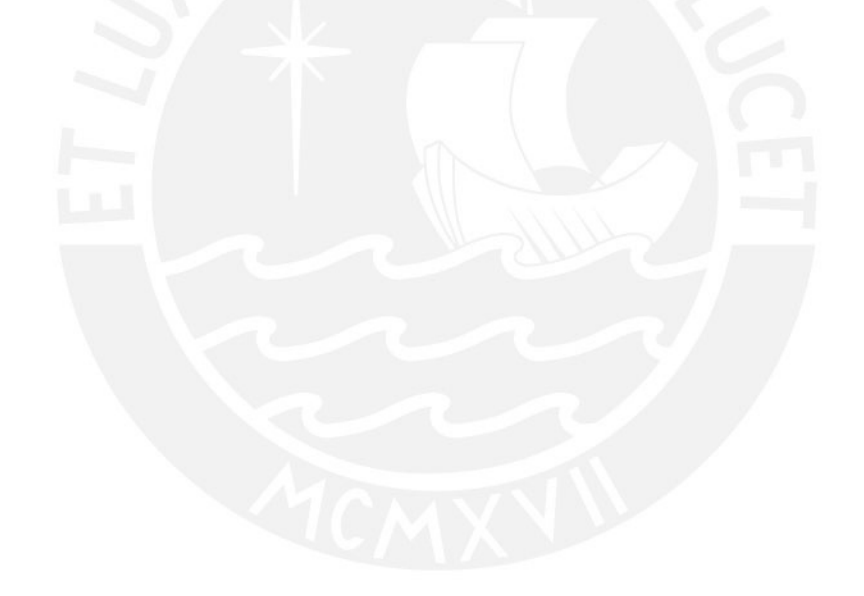

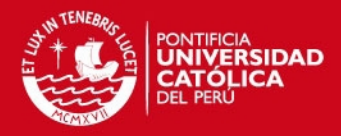

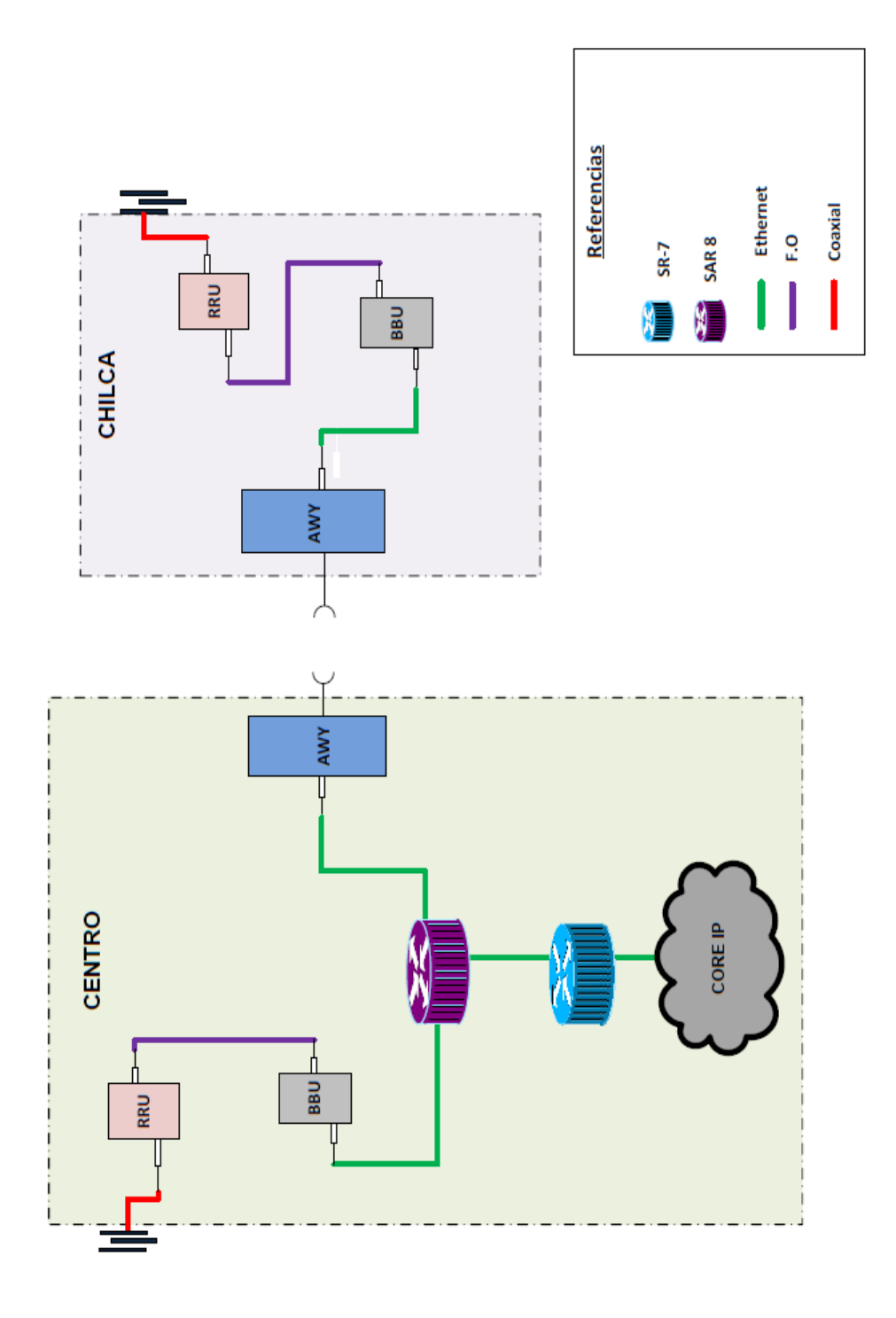

**FIGURA 4-3: ESQUEMA DE LA RED 3G EN HUANCAYO** Fuente: "Elaboración Propia"

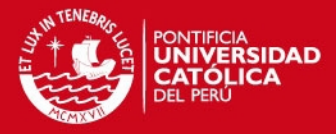

# **CAPÍTULO 5**

# **ANÁLISIS ECONÓMICO**

# **5.1. Costos de inversión**

Para los costos de inversión se debe tener en cuenta que ya se cuenta con la infraestructura de la red GSM del mismo proveedor; por ello no se invertirá en compras de torre, pozo a tierra, alimentación, etc.

En la Tabla 5-1 podemos observar los precios en dólares de los equipos a usar, así también se puede ver la marca y la cantidad que se usará de ellos, por ejemplo las antenas sectoriales son 21 ya que por Nodo B se tiene 3 sectores. El importe en el primer año con respecto a equipos es de 1,742,100 dólares.

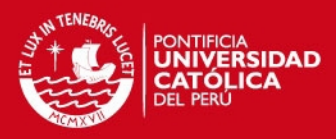

## **TABLA 5-1: PRECIOS DE EQUIPOS**

#### Fuente: "America Móvil y Alcatel-Lucent"

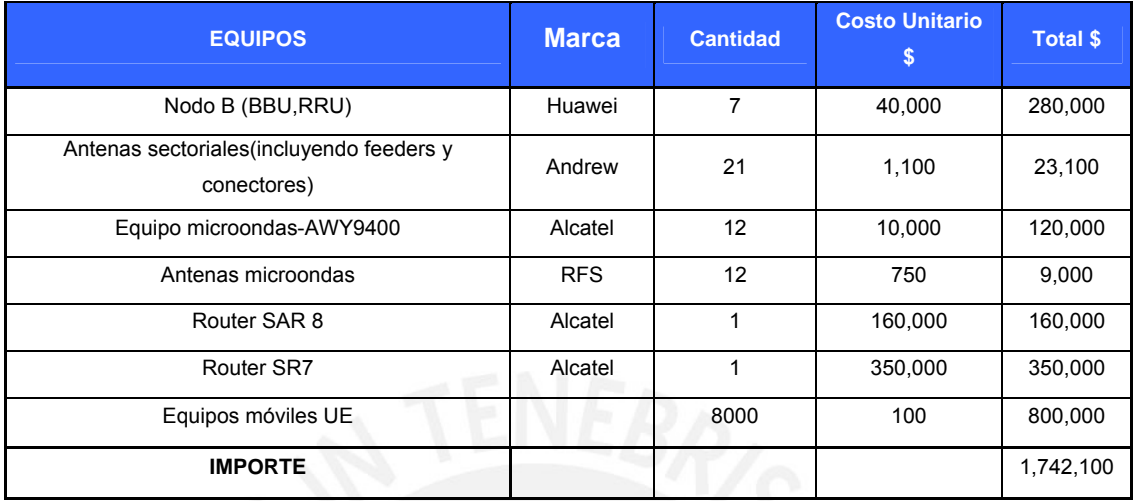

Como se menciono anteriormente, en este caso se va usar una infraestructura ya instalada; pero para instalar los nuevos equipos se requiere hacer una vista técnica, evaluación estructural, proyecto de reforzamiento, etc. En la Tabla 5-2 se muestra los costos en dólares de todo el análisis necesario para que se puedan instalar los equipos sin ningún problema.

#### **TABLA 5-2: PRECIOS DE INFRAESTRUCTURA**

Fuente: "America Móvil"

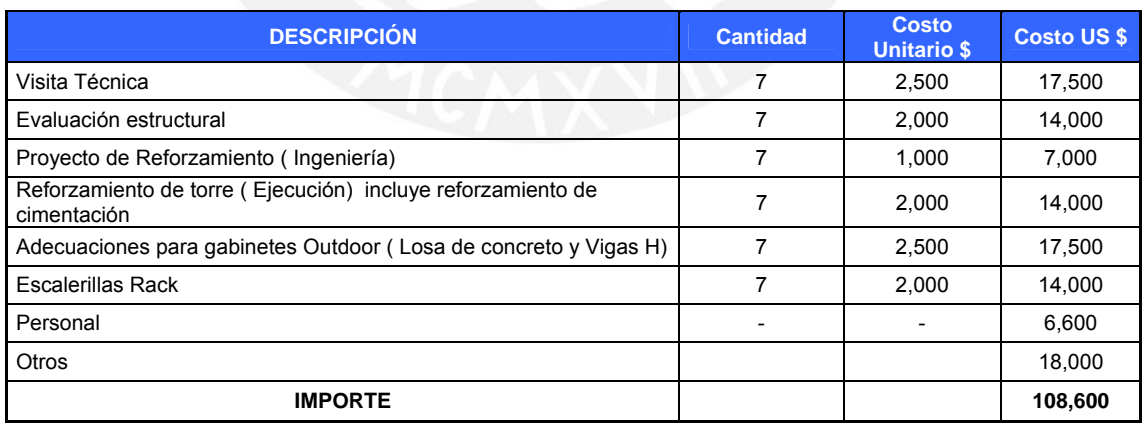

Entonces para la inversión total sería la suma de los precios de equipo mas los precios de infraestructura, lo cual da como resultado 1,850,700 dolares.

**SIS PUCP** 

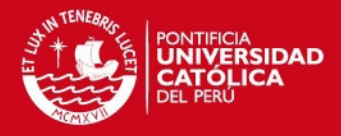

# **5.2. Ingresos**

Los ingresos son los aportes mensuales que los usuarios van abonando por los planes adquiridos; es decir por cado Nodo B se ha calculado posibles usuarios para cada plan, entonces a estos usuarios se les agrupa por plan, se les multiplica por el plan al que se encuentran, posteriormente por el número de meses y finalmente por el costo de cada plan para hallar los ingresos por cada año. En la Tabla 5-3 se ve que los ingresos crecen considerablemente y esto se debe que cada año vamos adquiriendo mas demandad.

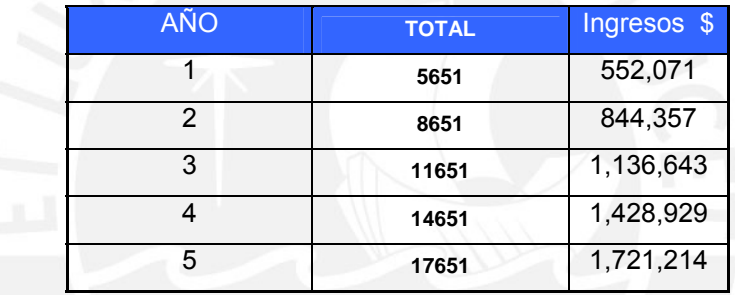

**TABLA 5-3: INGRESOS POR AÑO**

Fuente: "Elaboración Propia"

# **5.3. Costos de Operación y Mantenimiento**

En la Tabla 5-4 se muestra los costos de operación y mantenimiento que se deben realizar por año, los cuales entran a tallar a partir del siguiente año de la instalación. Se debe considerar un mantenimiento de infraestructura el cual lo realizaría un personal calificado, también se esta considerando el canon radioeléctrico que se debe de pagar por año, así como la publicidad que es muy importante para captar público.

Por otro lado se debe considerar el transporte conmutado local que será de \$0.00554 el minuto y de larga distancia que será de \$0.02034 el minuto por donde va pasar la información; en el caso de la interconexión el costo promedio por interconexión es \$0.04023 el minuto, entonces para hallar el costo total por conmutación e interconexión se tomo en cuanta los minutos que se hallaron por año en el capitulo 4 y

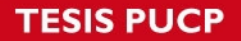

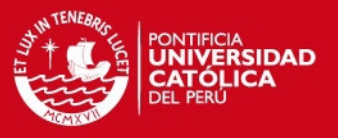

por ultimo siempre se debe tomar en cuenta los imprevistos que pueden ocurrir en cualquier momento.

[INE2011]

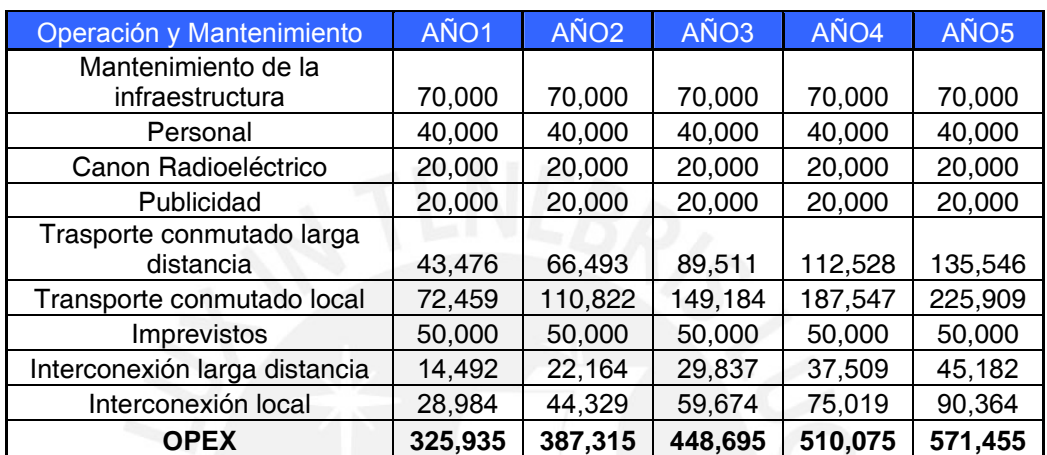

### **TABLA 5-4: COSTOS DE OPERACIÓN Y MANTENIMIENTO**

Fuente: "América Móvil"

# **5.4. Flujo de Caja y Evaluación Financiera**

En la Tabla 5-5 se puede observar el flujo de caja donde la inversión entra a tallar en el año cero, y luego en los siguientes años los ingresos se ven reducidos por los costos de operación y mantenimiento. Se puede apreciar también que hasta el primer año hay pérdidas, luego en el segundo año de funcionamiento comienzan a ver ganancias que año a año van creciendo linealmente. Esto demuestra que si otra operadora decide entrar a un mercado para ofrecer un servicio donde ya esta posicionado otra operadora ofreciendo lo mismo; como resultado da que si es rentable.

### **Tabla 5-5: FLUJO DE CAJA**

Fuente: "Elaboración Propia"

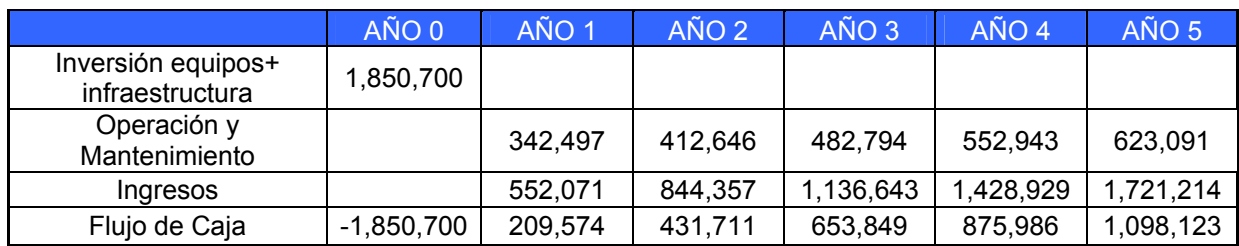

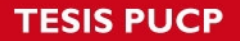

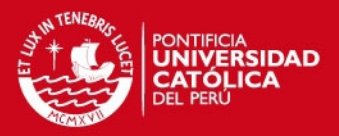

En la Tabla 5-6 se puede observar el VAN (Valor Actual Neto) y el TIR (Tasa Interna de Retorno) que son dos herramientas financieras, donde el VAN según los ingresos y egresos mide si el proyecto va ser rentable; en el caso que el VAN sea positivo, el proyecto será rentable (cuanto más positivo es mejor). En este caso vemos que el VAN que hemos hallado es positivo y alto, eso quiere decir que el proyecto es rentable.

Por otro lado el TIR es la tasa de descuento de un proyecto de inversión, el cual permite que el beneficio neto actualizado sea igual a la inversión (VAN igual a 0); con ello dependiendo de cuan mayor sea el TIR en comparación con la tasa usada para hallar el VAN, este será más rentable; se puede ver que el TIR es de 17% lo cual no indica que el proyecto va por buen camino.

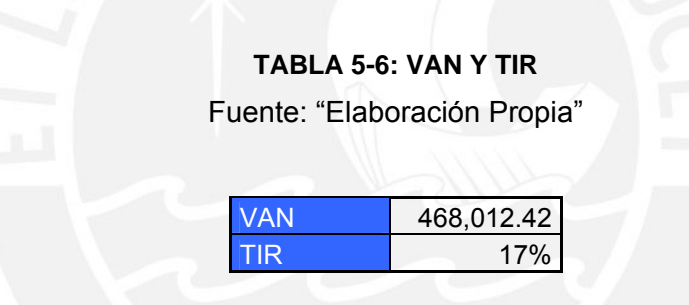

En la Tabla 5-7 se puede apreciar el periodo de recuperación del proyecto, es decir en que momento comenzamos a generar ganancias donde se analiza el movimiento del fondo del flujo de caja actualizado y los compara con la inversión realizada. Se puede ver que el valor acumulado cada año va siendo mas positivo hasta llegar al año 5 donde se comienza a generar ganancias netas lo cual es bueno para una empresa de telecomunicaciones que esta entrando en un mercado competitivo.

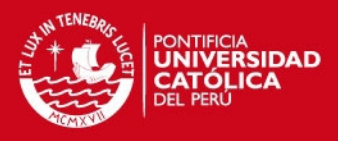

## **TABLA 5-7: PERIODO DE RECUPERACIÓN**

Fuente: "Elaboración Propia"

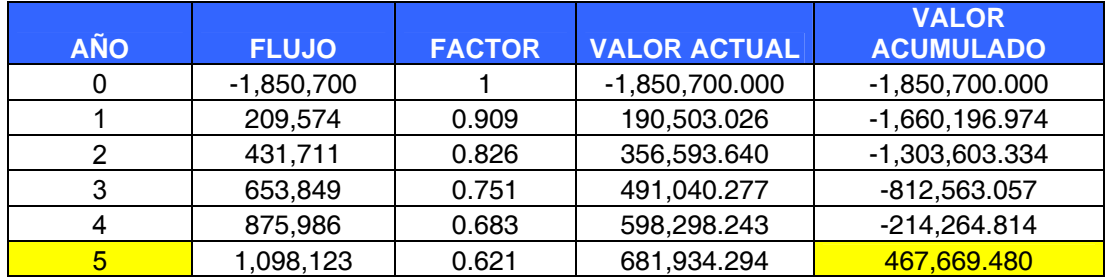

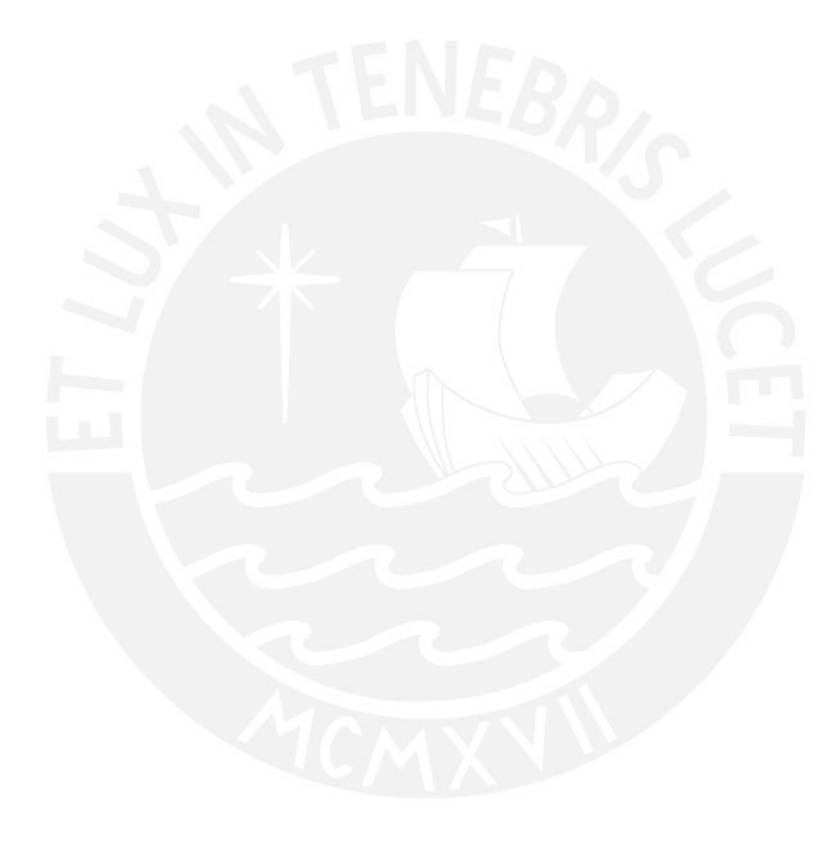

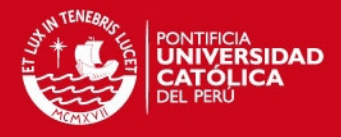

# **CONCLUSIONES Y RECOMENDACIONES**

# **Conclusiones**

Finalizado el presente proyecto, se puede llegar a las siguientes conclusiones:

- La ciudad de Huancayo al tener un alto crecimiento económico hace que las empresas comiencen a invertir en ella. En el caso de empresas que desplegaron su red HSDPA ofreciendo servicio 3G hasta ahora sigue teniendo muy buena acogida por parte de los usuarios, esto quiere decir que si una nueva operadora entra con servicios 3G ofreciendo planes con precios promocionales para poder adquirir posicionamiento en el mercado tendría muy buena aceptación.
- Al usar una infraestructura compartida, los niveles de inversión diminuyen considerablemente ya que la inversión se centraría más en los equipos de telecomunicaciones de buena calidad.
- De acuerdo con el análisis económico se pudo determinar que la realización del proyecto es rentable ya que el VAN y EL TIR nos dan como resultado números muy positivos; a parte que el periodo de recupero nos muestra que en el quinto año comenzamos a generar ganancias netas.

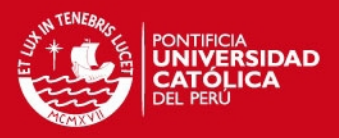

# **Recomendaciones**

Se sugieren, a continuación, algunas recomendaciones a tener en cuenta sobre el presente proyecto:

- Para optimizar la red se recomienda se recomienda realizar las mediciones y cálculos de cobertura y capacidad en la misma ciudad con los equipos de telecomunicaciones que se requieran ya que en la presente tesis se uso para los cálculos modelos teóricos.
- Se recomienda, que la red de transporte utilice la tecnología IP ya que es de mejor calidad y puede soportar más tráfico de la red con mejores resultados.
- Se recomienda ofrecer mejores precios con más capacidad de descargas en el caso de que una operadora entre a un mercado donde ya este posicionado otra con el mismo servicio.

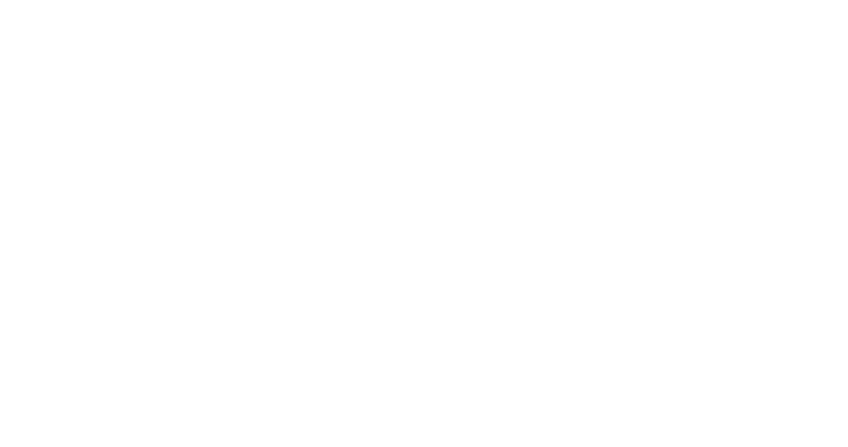

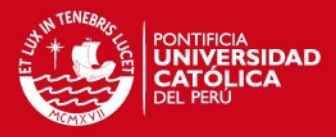

# **BIBLIOGRAFÍA**

- [INE2011] Instituto Nacional de Estadística y Informática URL: http ://proyectos.inei.gob.pe/mapas/bid
- [UPV2011] Universidad Politécnica de Valencia. "Evolución Histórica". Consulta: 15 de de Abril de 2011. URL:http://www.upv.es/satelite/trabajos/pract\_6/historia.htm
- [PAC2004] PACHON DE LA CRUZ, Álvaro. "Evolución de los Sistemas Móviles Celulares GSM". Departamento de Redes y Comunicaciones. Colombia. Consulta: 14 de Abril de 2011. URL:http://bibliotecadigital.icesi.edu.co/biblioteca\_digital/bitstream/item/ 408/1/apachon\_gsm.pdf
- [CAT2011] Universidad de las Américas Puebla. "Hacia la Tercera Generacion en Sistemas de Comunicaciones Móviles". Capítulo 1.Mexico. Consulta: 11 de Abril de 2011. URL:http://catarina.udlap.mx/u\_dl\_a/tales/documentos/lem/tecuanhuehu e\_r\_j/capitulo1.pdf
- [EMI2006] EMILCE URIBE, Valeria. "Comunicaciones Móviles". Argentina: Universidad Nacional del Nordeste. Consulta: 11 de Abril de 2011. URL:http://exa.unne.edu.ar/depar/areas/informatica/SistemasOperativos /ComunicacionesMovilesValeria.pdf
- [UNE2011] UNERSIDAD NUEVA ESPARTA. "Sistemas Móviles GSM, CDMA,TDMA". Venezuela. Consulta: 13 de Abril de 2011. URL: http://www.une.edu.ve/~iramirez/te1/sistemas\_moviles.htm
- [FIG2008] FIGUEROA DE LA CRUZ, Mario. "Evolución de los Sistemas Celulares". *Introducción a los Sistemas de Telefonía Celular*. Buenos Aires: HASA, pp.13-29. Consulta: 13 de Abril de 2011.

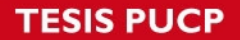

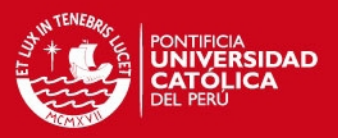

URL:http://site.ebrary.com/lib/bibliotecapucpsp/docDetail.action?docID= 10337342&p00=hsdpa

[JIM2009] JIMENEZ, José Juan. "La Generación de la Telefonía Inalámbrica". *Evolución e Historia de la Telefonía Celular*. México: El Cid Editor, pp. 6- 10. Consulta: 13 de Abril de 2011. URL:http://site.ebrary.com/lib/bibliotecapucpsp/docDetail.action?docID= 10312323&p00=amps

[KIO2008] KIOSKEA. "Telefonía Mobil". España. España. Consulta: 2 de Mayo de 2011. URL:http://es.kioskea.net/contents/telephoniemobile/reseauxmobiles.ph  $p3$ 

- [HUA2011] HUANCAYO "Ciudad de Huancayo". Consulta: 15 de Mayo de 2011. URL: http://www.huancayoperu.com/
- [HOL2004] HOLLMA, Harry. "WCDMA for UMTS". Finland: Wiley. Consulta: 5 de junio de 2011
- [BRI2011] BRI, Diana. "HSPA".Consulta:5 de junio de 2011
- [GOO2011] "Google Earth". URL:http://www.google.es/intl/es/earth/index.html
- [MUN2006] Municipalidad Provincial de Huancayo. "Plan de Desarrollo Urbano Huancayo".Huancayo. Consulta: 5 de junio de 2011
- [OSI2011] Organismo Supervisor de Inversión Privada en Telecomunicaciones. URL:http://www.osiptel.gob.pe/WebSiteAjax/
- [MOV2011] Movistar . URL:http://www.Movistar.com.pe/
**TESIS PUCP** 

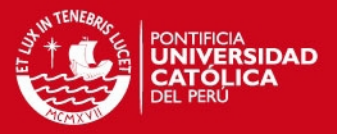

- [MTC2011] Ministerio de Transporte y Comunicaciones. URL:http://www.mtc.gob.pe/portal/comunicacion/concesion/mlegal/ntecn icas/canal.htm
- [FER2011] FERNANDEZ, Percy. "Planificación de Redes de Telecomunicaciones".Consulta: 18 de junio de 2011
- [VEL2011] VELARDE, Edgar. "Diapositivas del Curso de Móviles 1". Consulta: 20 de junio de 2011

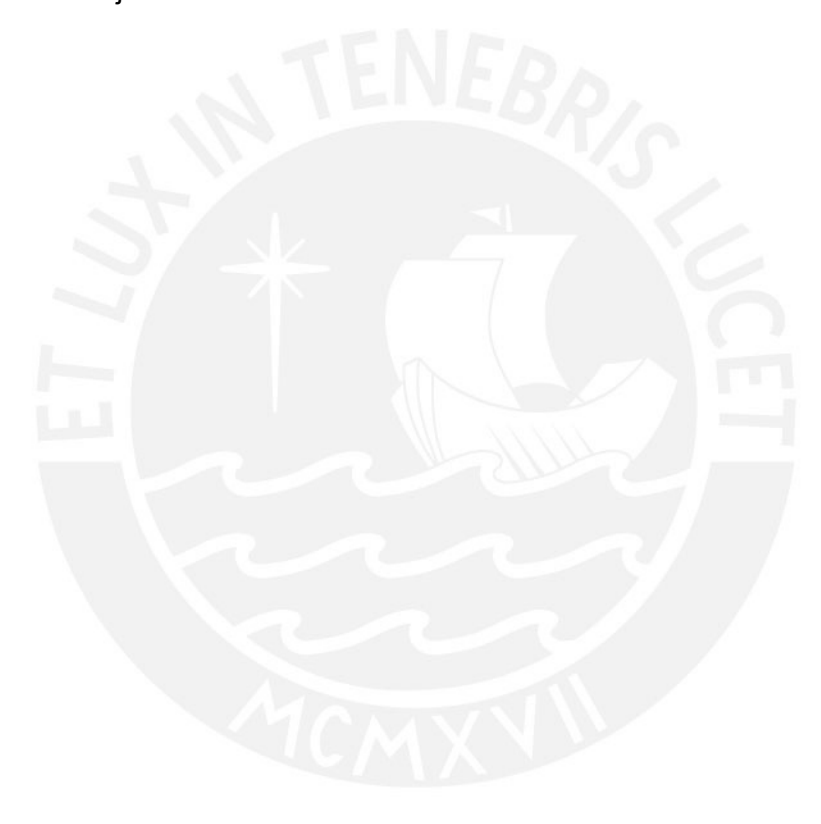